## | DIREÇÃO-GERAL DAS<br>| AUTARQUIAS LOCAIS **DCA**

[Controlo do Registo de Inputs](https://appls.portalautarquico.pt/SIIALCentral/Inputs_List.aspx) | [Relatórios](https://appls.portalautarquico.pt/SIIALCentral/VerRelatoriosProducao.aspx) [Registo](https://appls.portalautarquico.pt/SIIALCentral/Inputs_List.aspx) de inputs | Entidades [participáveis](https://appls.portalautarquico.pt/SIIALCentral/EntidadesParticipaveis_List.aspx)

## **Editar Balanço Social**

### [Lista de Balanço Social](https://appls.portalautarquico.pt/SIIALInputs4/GenericoForm.aspx?ModoLeitura=False&InputRegistoId=2172041)

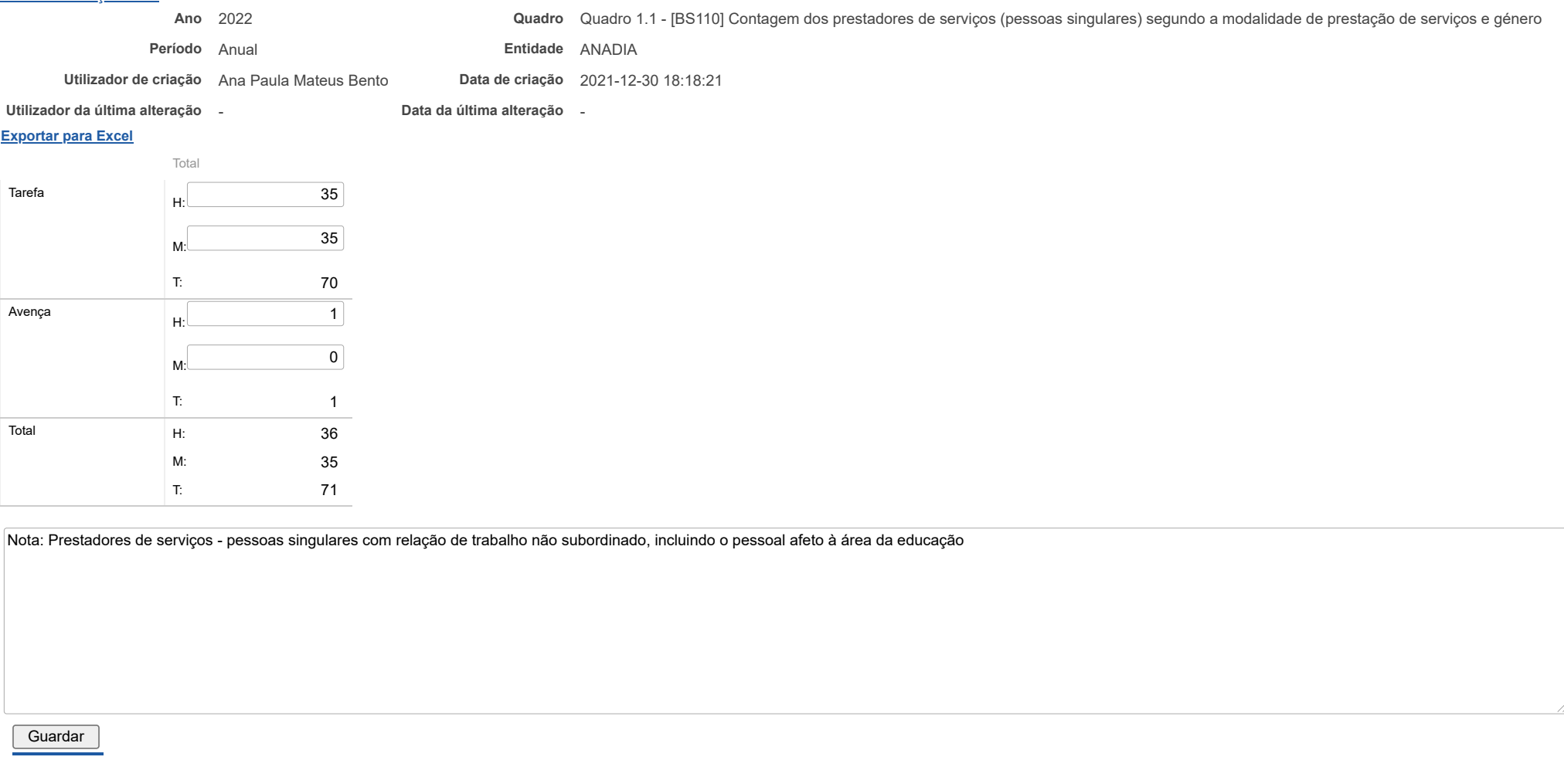

2010 WINNER **JNIÃO EUROPEIA** COMPETE agilityaward .<br>undo Europeu de outsystems

[Controlo do Registo de Inputs](https://appls.portalautarquico.pt/SIIALCentral/Inputs_List.aspx) | [Relatórios](https://appls.portalautarquico.pt/SIIALCentral/VerRelatoriosProducao.aspx) [Registo](https://appls.portalautarquico.pt/SIIALCentral/Inputs_List.aspx) de inputs | Entidades [participáveis](https://appls.portalautarquico.pt/SIIALCentral/EntidadesParticipaveis_List.aspx)

**DGAL** AUTARQUIAS LOCAIS

### **Editar Balanço Social**

### [Lista de Balanço Social](https://appls.portalautarquico.pt/SIIALInputs4/GenericoForm.aspx?ModoLeitura=False&InputRegistoId=2172041)

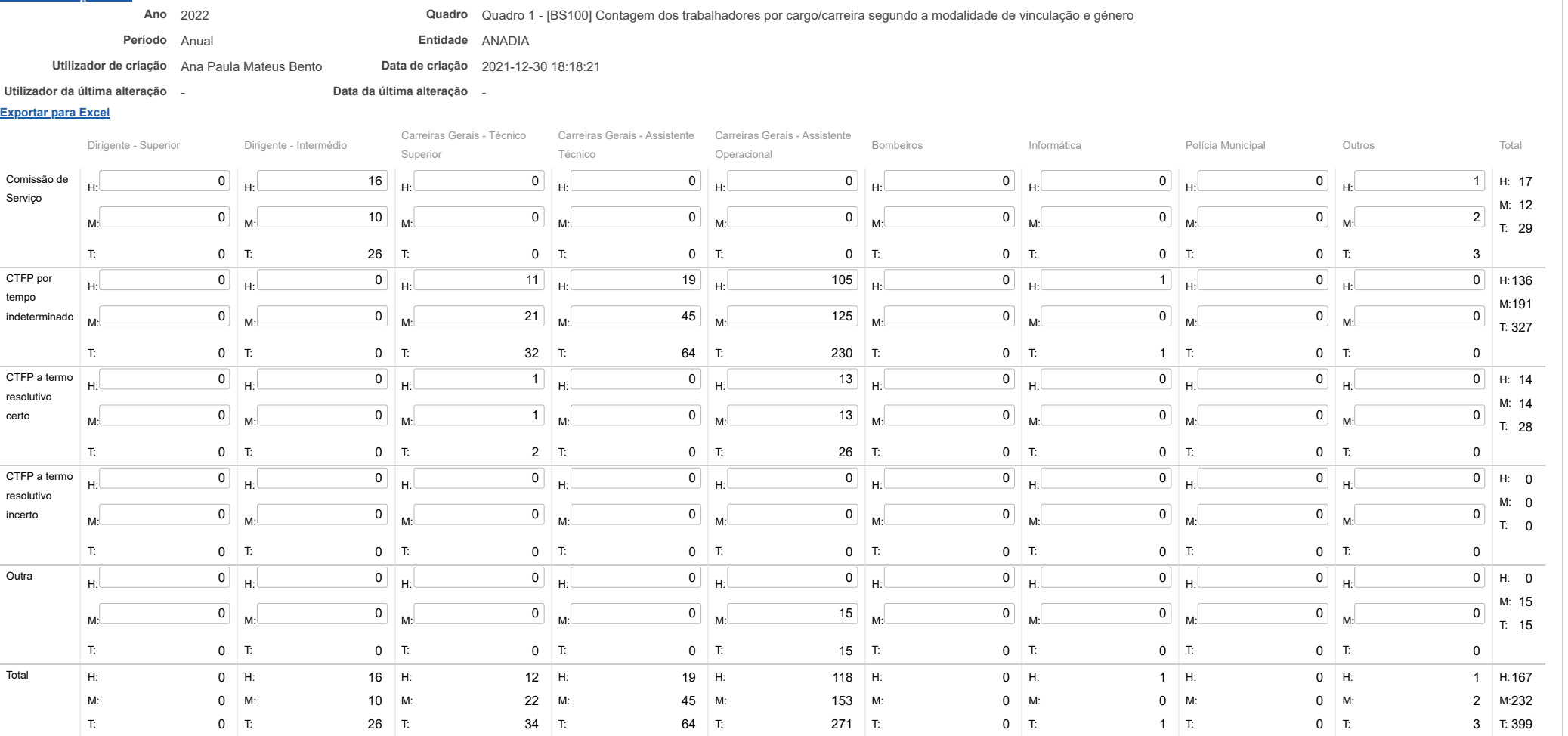

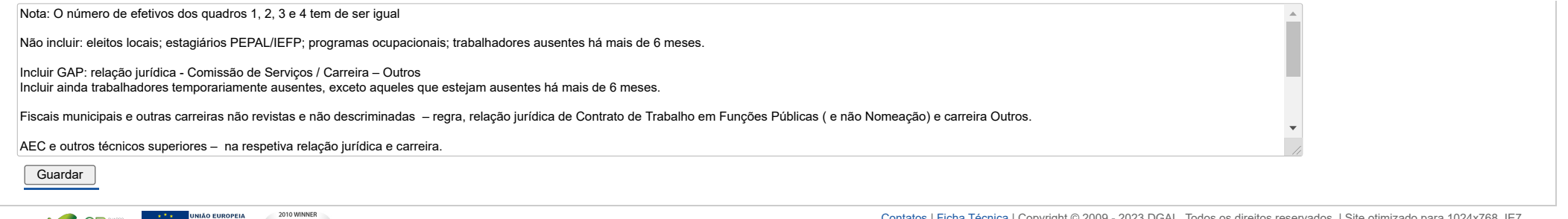

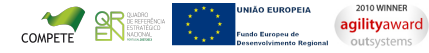

## DIREÇÃO-GERAL DAS<br>AUTARQUIAS LOCAIS D

[Controlo do Registo de Inputs](https://appls.portalautarquico.pt/SIIALCentral/Inputs_List.aspx) | [Relatórios](https://appls.portalautarquico.pt/SIIALCentral/VerRelatoriosProducao.aspx) [Registo](https://appls.portalautarquico.pt/SIIALCentral/Inputs_List.aspx) de inputs | Entidades [participáveis](https://appls.portalautarquico.pt/SIIALCentral/EntidadesParticipaveis_List.aspx)

Bem-vindo, *Utilizador de ANADIA* | [Adesão PIN](https://appls.portalautarquico.pt/DGALAplicacoes/AdesaoPIN.aspx) | [Alterar Palavra-chave](https://appls.portalautarquico.pt/DGALAplicacoes/ChangePassword2.aspx) | [Cartão do Cidadão](https://appls.portalautarquico.pt/DGALAplicacoes/Cidadao_Screen.aspx) | Sessão Termina em 29:58 min | [Terminar Sessão](javascript:__doPostBack()

### **Editar Balanço Social**

### [Lista de Balanço Social](https://appls.portalautarquico.pt/SIIALInputs4/GenericoForm.aspx?ModoLeitura=False&InputRegistoId=2172041)

**Ano** 2022 **Quadro** Quadro 2 - [BS200] Contagem dos trabalhadores por cargo/carreira segundo o escalão etário e género

**Período** Anual **Entidade** ANADIA

**Utilizador de criação** Ana Paula Mateus Bento **Data de criação** 2021-12-30 18:18:21

T:  $0$  T:

**Utilizador da última alteração** - **Data da última alteração** -

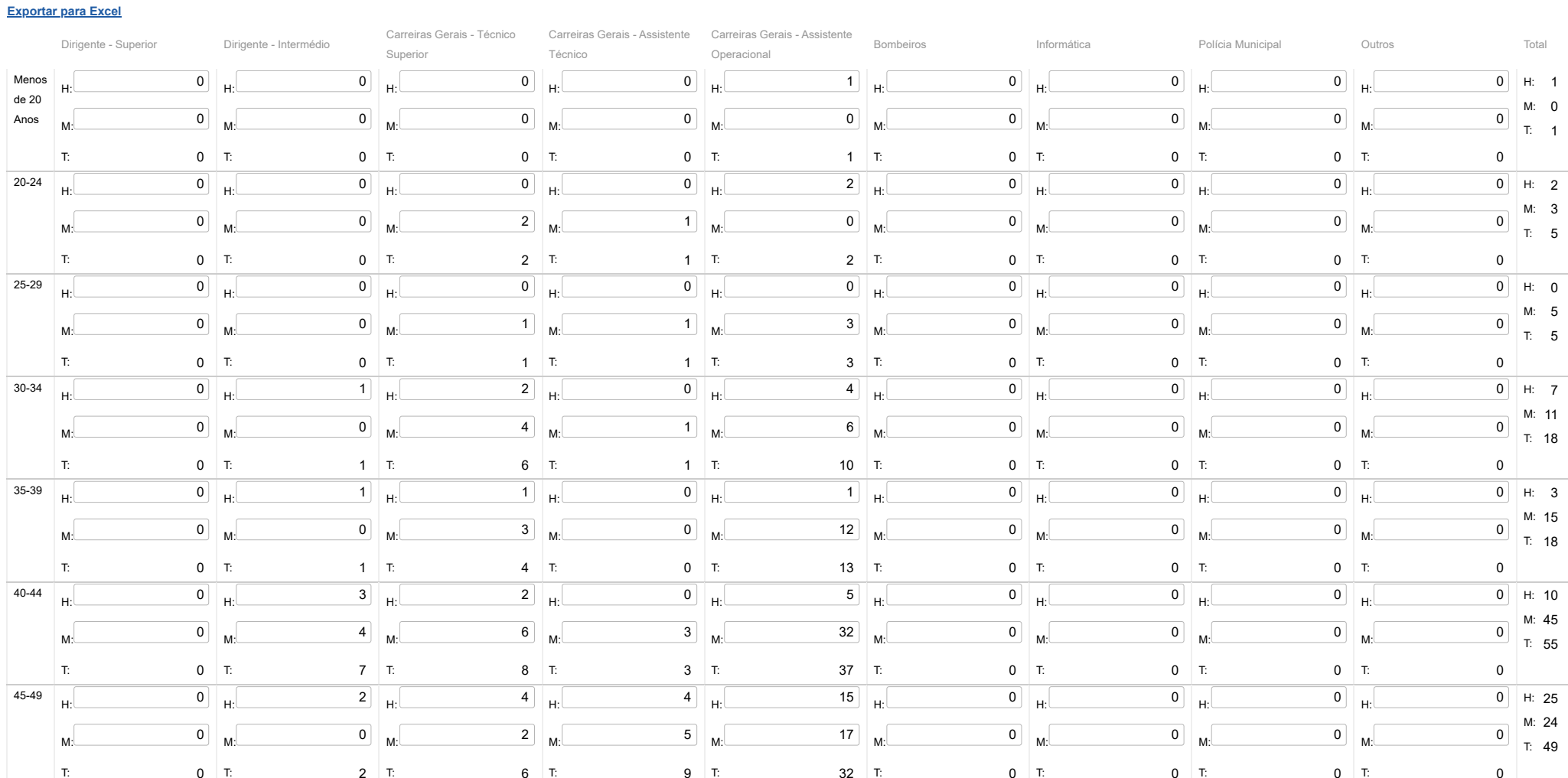

 $32$  T:

 $0$  T:

 $0$  T:

 $0$  T:

9 T:

 $6$  T:

 $\overline{\phantom{0}}$ 

### 25/05/23, 09:23 SIIAL - Formulário Genérico

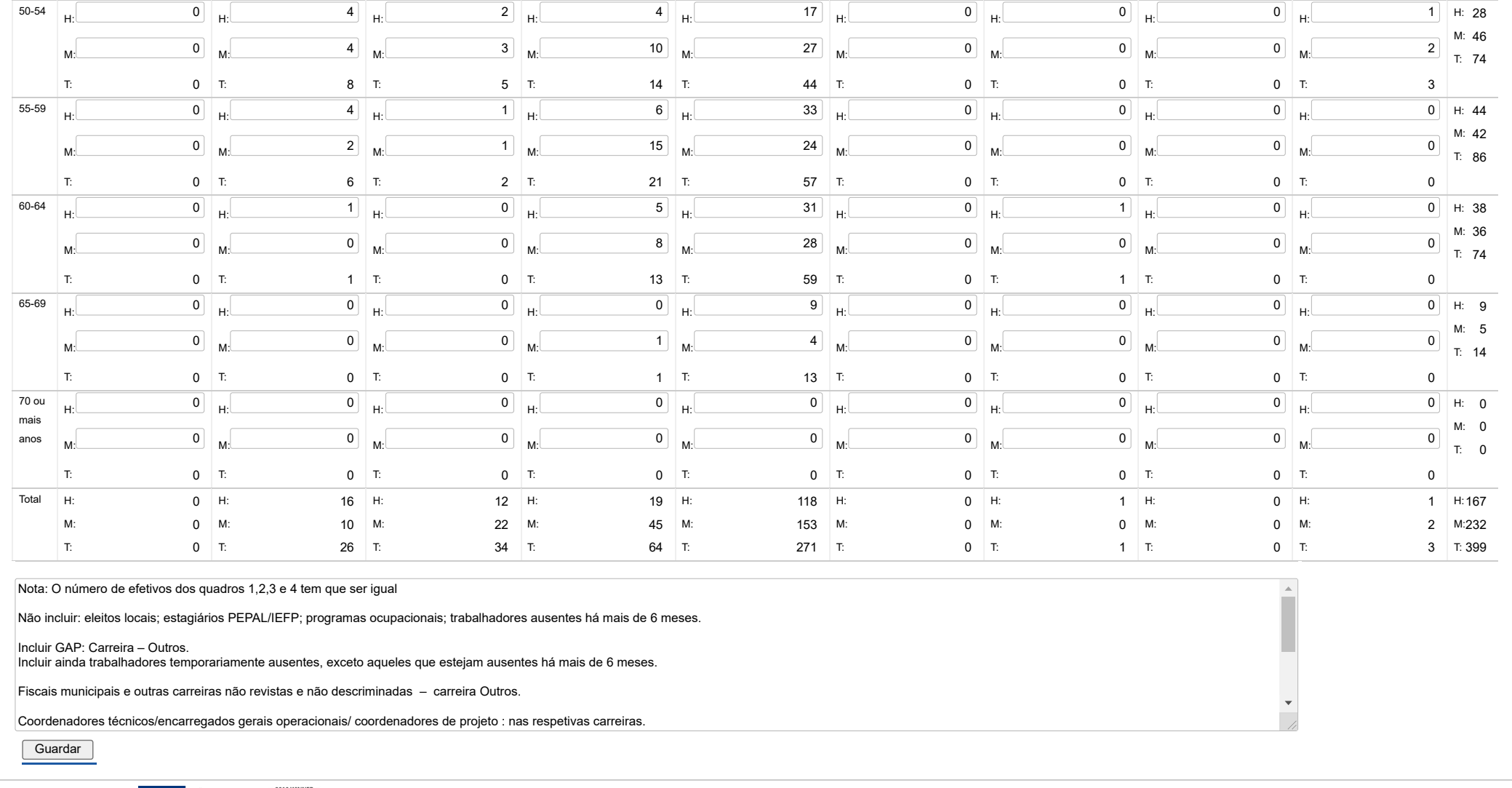

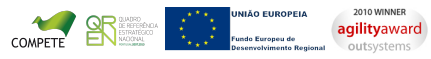

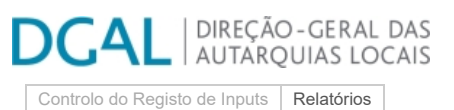

[Registo](https://appls.portalautarquico.pt/SIIALCentral/Inputs_List.aspx) de inputs | Entidades [participáveis](https://appls.portalautarquico.pt/SIIALCentral/EntidadesParticipaveis_List.aspx)

## **Editar Balanço Social**

Bem-vindo, Utilizador de ANADIA | [Adesão PIN](https://appls.portalautarquico.pt/DGALAplicacoes/AdesaoPIN.aspx) | [Alterar Palavra-chave](https://appls.portalautarquico.pt/DGALAplicacoes/ChangePassword2.aspx) | [Cartão do Cidadão](https://appls.portalautarquico.pt/DGALAplicacoes/Cidadao_Screen.aspx) | Sessão Termina em 29:59 min | [Terminar Sessão](javascript:__doPostBack()

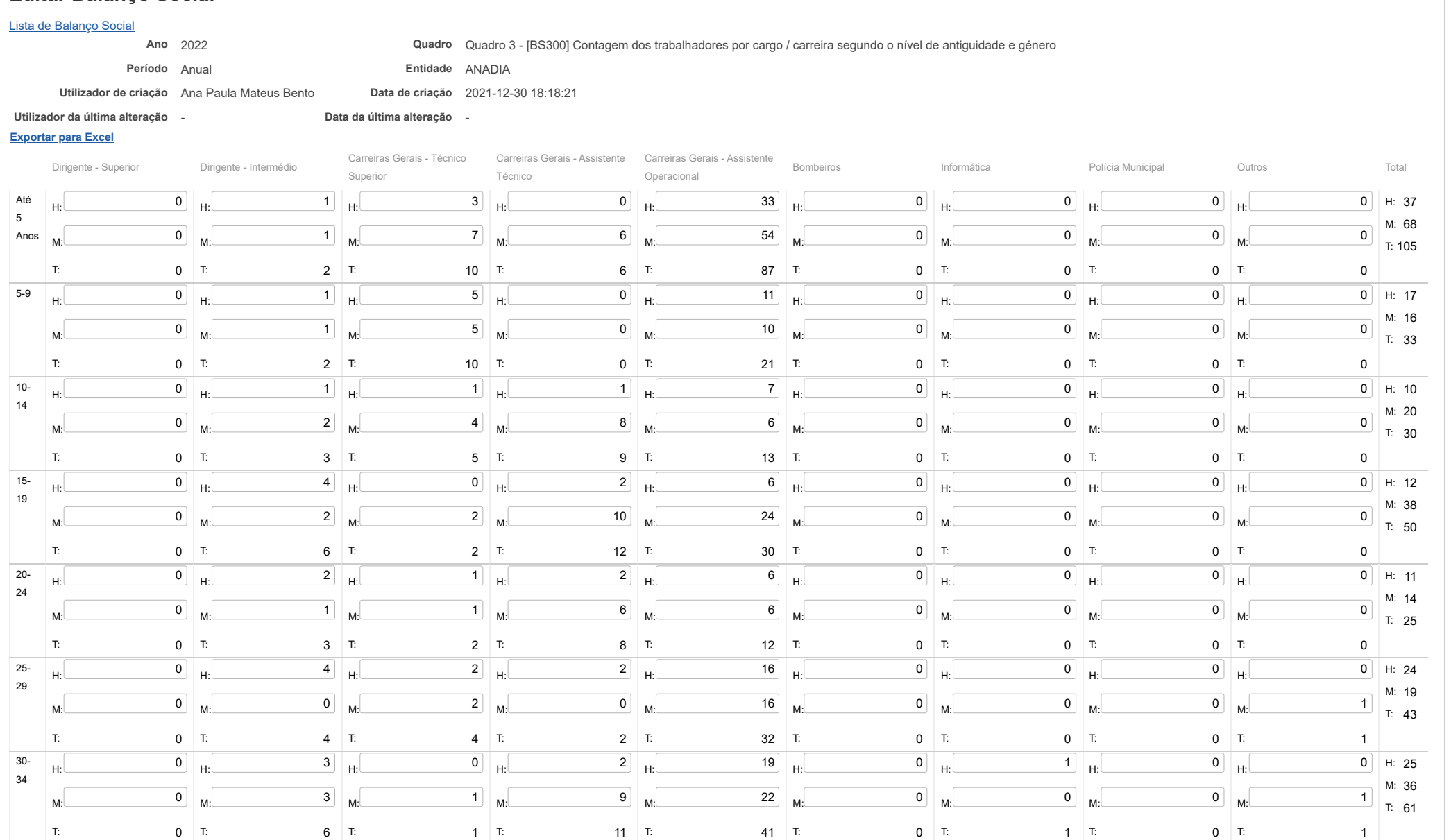

### 25/05/23, 09:23 SIIAL - Formulário Genérico

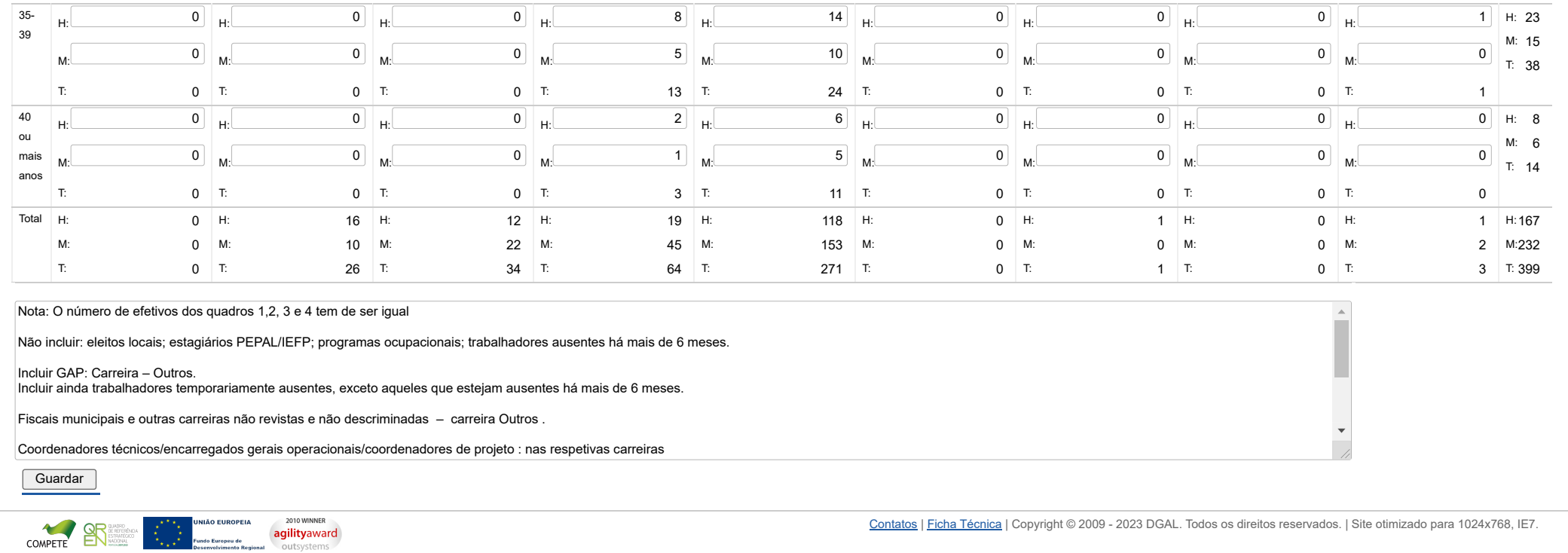

# **DGAL** AUTARQUIAS LOCALS

[Controlo do Registo de Inputs](https://appls.portalautarquico.pt/SIIALCentral/Inputs_List.aspx) | [Relatórios](https://appls.portalautarquico.pt/SIIALCentral/VerRelatoriosProducao.aspx) [Registo](https://appls.portalautarquico.pt/SIIALCentral/Inputs_List.aspx) de inputs | Entidades [participáveis](https://appls.portalautarquico.pt/SIIALCentral/EntidadesParticipaveis_List.aspx)

**Editar Balanço Social**

### [Lista de Balanço Social](https://appls.portalautarquico.pt/SIIALInputs4/GenericoForm.aspx?ModoLeitura=False&InputRegistoId=2172041)

**Ano** 2022 **Quadro** Quadro 4 - [BS400] Contagem dos trabalhadores por cargo/carreira segundo o nível de escolaridade e género

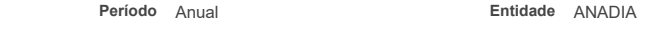

**Utilizador de criação** Ana Paula Mateus Bento **Data de criação** 2021-12-30 18:18:21

**Utilizador da última alteração** - **Data da última alteração** -

### **[Exportar para Excel](javascript:__doPostBack()**

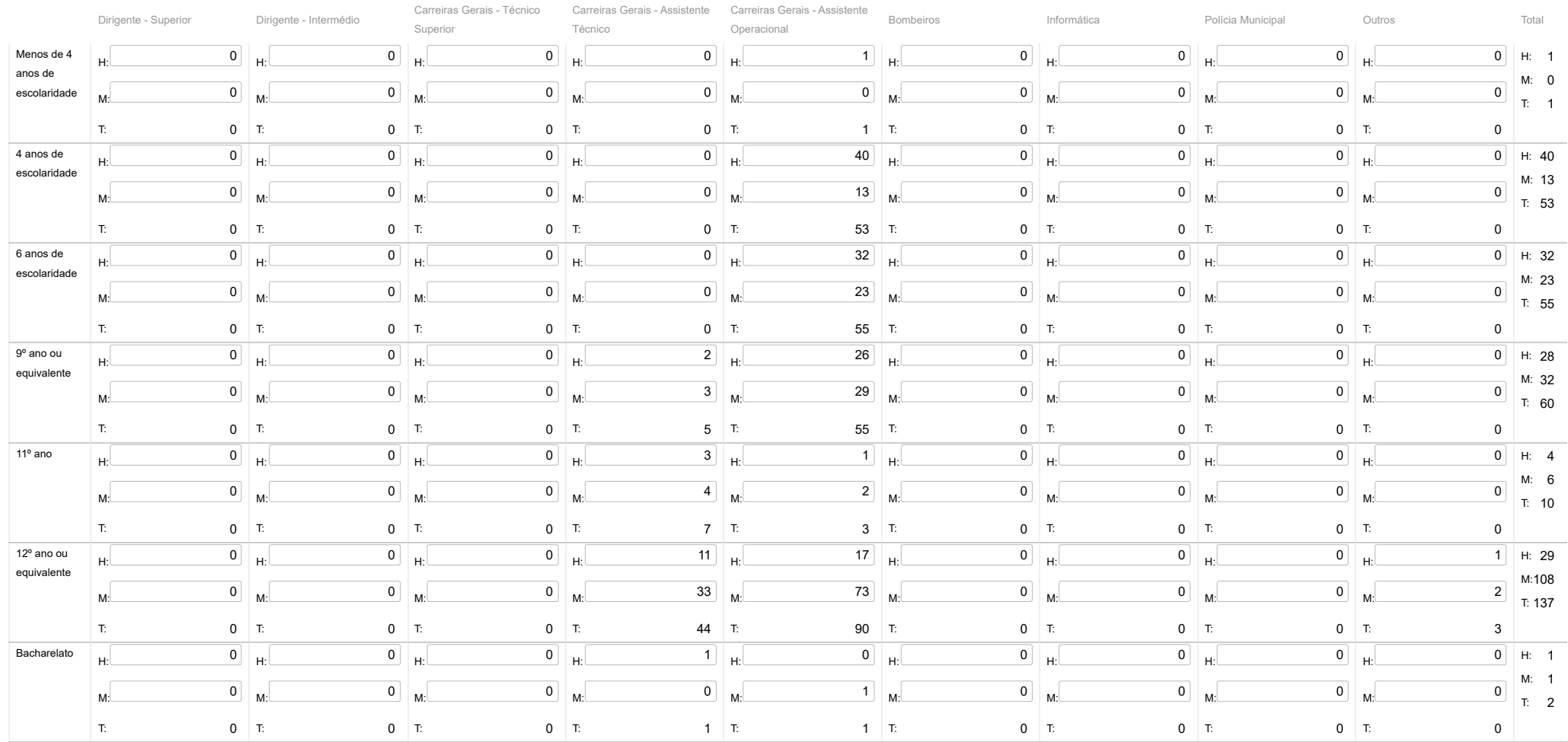

### 25/05/23, 09:24 SIIAL - Formulário Genérico

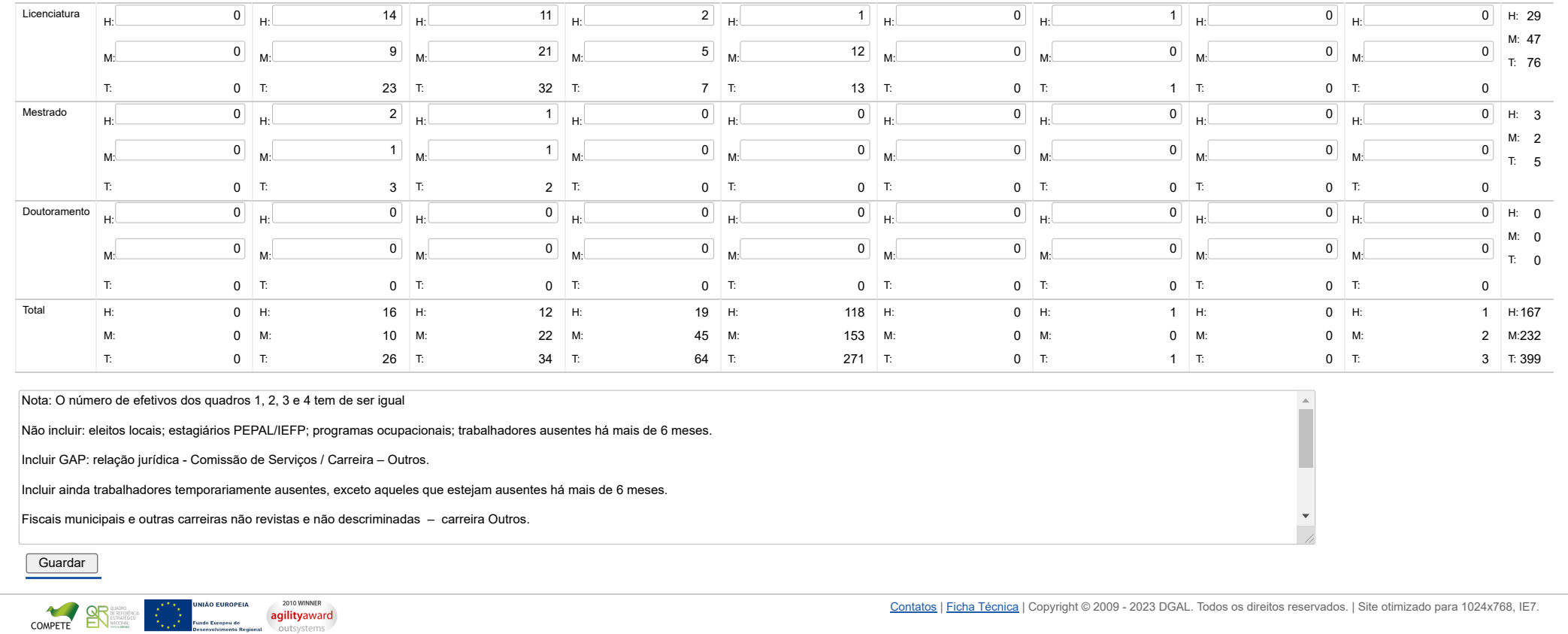

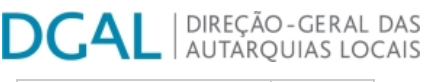

[Controlo do Registo de Inputs](https://appls.portalautarquico.pt/SIIALCentral/Inputs_List.aspx) | [Relatórios](https://appls.portalautarquico.pt/SIIALCentral/VerRelatoriosProducao.aspx) [Registo](https://appls.portalautarquico.pt/SIIALCentral/Inputs_List.aspx) de inputs | Entidades [participáveis](https://appls.portalautarquico.pt/SIIALCentral/EntidadesParticipaveis_List.aspx)

Bem-vindo, Utilizador de ANADIA | [Adesão PIN](https://appls.portalautarquico.pt/DGALAplicacoes/AdesaoPIN.aspx) | [Alterar Palavra-chave](https://appls.portalautarquico.pt/DGALAplicacoes/ChangePassword2.aspx) | [Cartão do Cidadão](https://appls.portalautarquico.pt/DGALAplicacoes/Cidadao_Screen.aspx) | Sessão Termina em 29:59 min | [Terminar Sessão](javascript:__doPostBack()

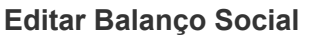

## [Lista de Balanço Social](https://appls.portalautarquico.pt/SIIALInputs4/GenericoForm.aspx?ModoLeitura=False&InputRegistoId=2172041)

**Ano** 2022 **Quadro** Quadro 5 - [BS500] Contagem dos trabalhadores estrangeiros por cargo / carreira segundo a nacionalidade e género

**Período** Anual **Entidade** ANADIA

**Utilizador de criação** Ana Paula Mateus Bento **Data de criação** 2021-12-30 18:18:21

**Utilizador da última alteração** - **Data da última alteração** -

**[Exportar para Excel](javascript:__doPostBack()**

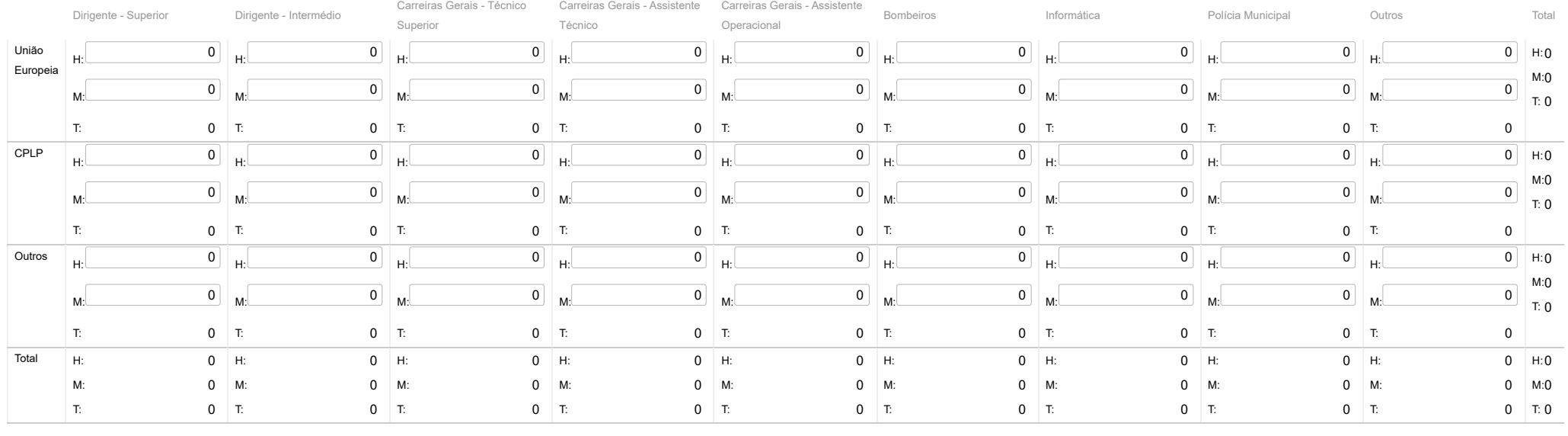

Nota: Considerar apenas os trabalhadores estrangeiros, pelo que serão excluídos os de nacionalidade portuguesa da linha "União Europeia" e o seu total não será igual ao do quadro 1

**Guardar** 

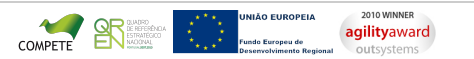

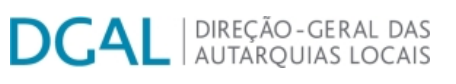

[Controlo do Registo de Inputs](https://appls.portalautarquico.pt/SIIALCentral/Inputs_List.aspx) | [Relatórios](https://appls.portalautarquico.pt/SIIALCentral/VerRelatoriosProducao.aspx) [Registo](https://appls.portalautarquico.pt/SIIALCentral/Inputs_List.aspx) de inputs | Entidades [participáveis](https://appls.portalautarquico.pt/SIIALCentral/EntidadesParticipaveis_List.aspx)

### **Editar Balanço Social**

### [Lista de Balanço Social](https://appls.portalautarquico.pt/SIIALInputs4/GenericoForm.aspx?ModoLeitura=False&InputRegistoId=2172041)

**Ano** 2022 **Quadro** Quadro 6 - [BS600] Contagem dos trabalhadores portadores de deficiência por cargo / carreira segundo o escalão etário e género

**Período** Anual **Entidade** ANADIA

**Utilizador de criação** Ana Paula Mateus Bento **Data de criação** 2021-12-30 18:18:21

**Utilizador da última alteração** - **Data da última alteração** -

### **[Exportar para Excel](javascript:__doPostBack()**

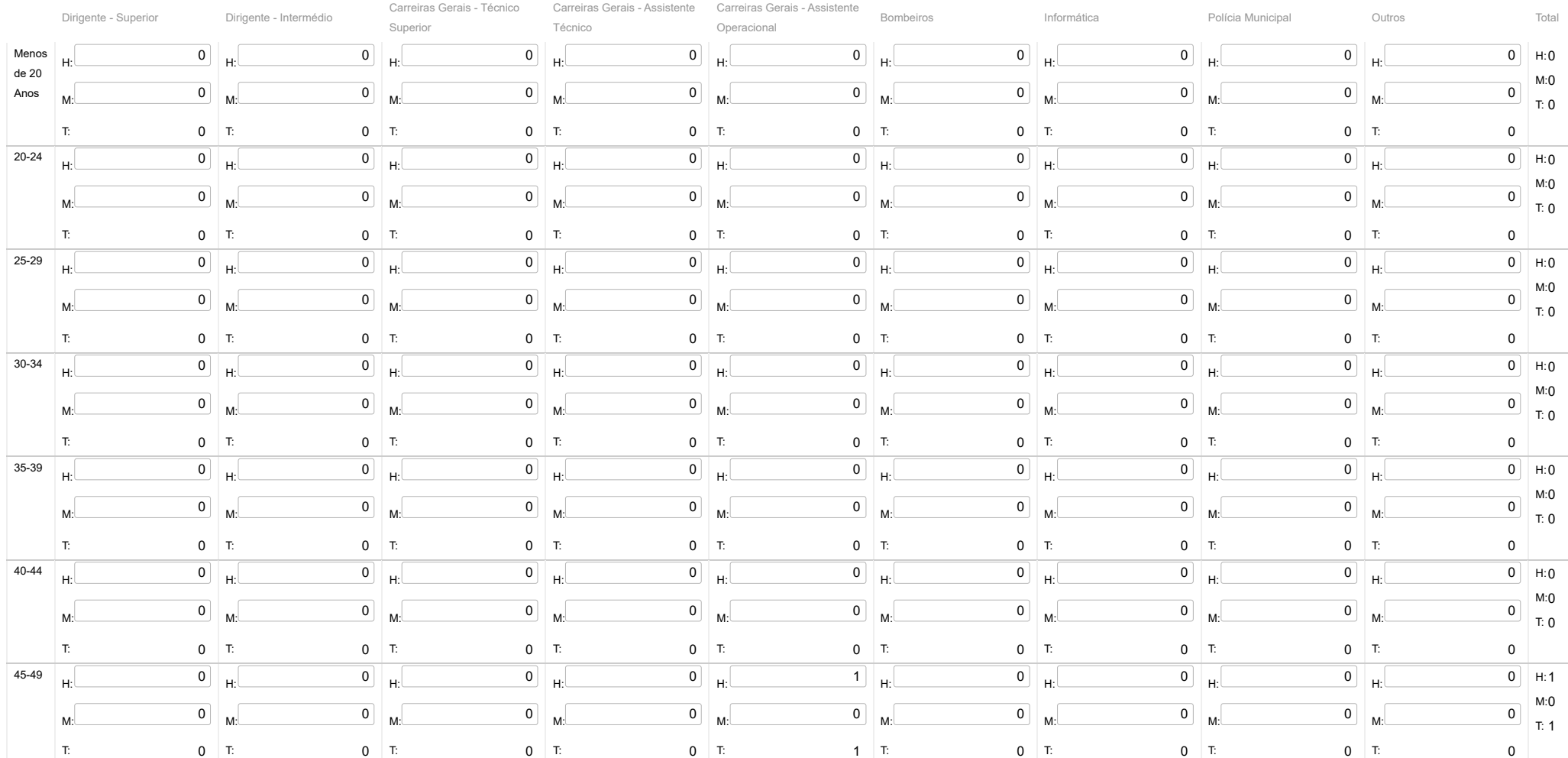

### 25/05/23, 09:25 SIIAL - Formulário Genérico

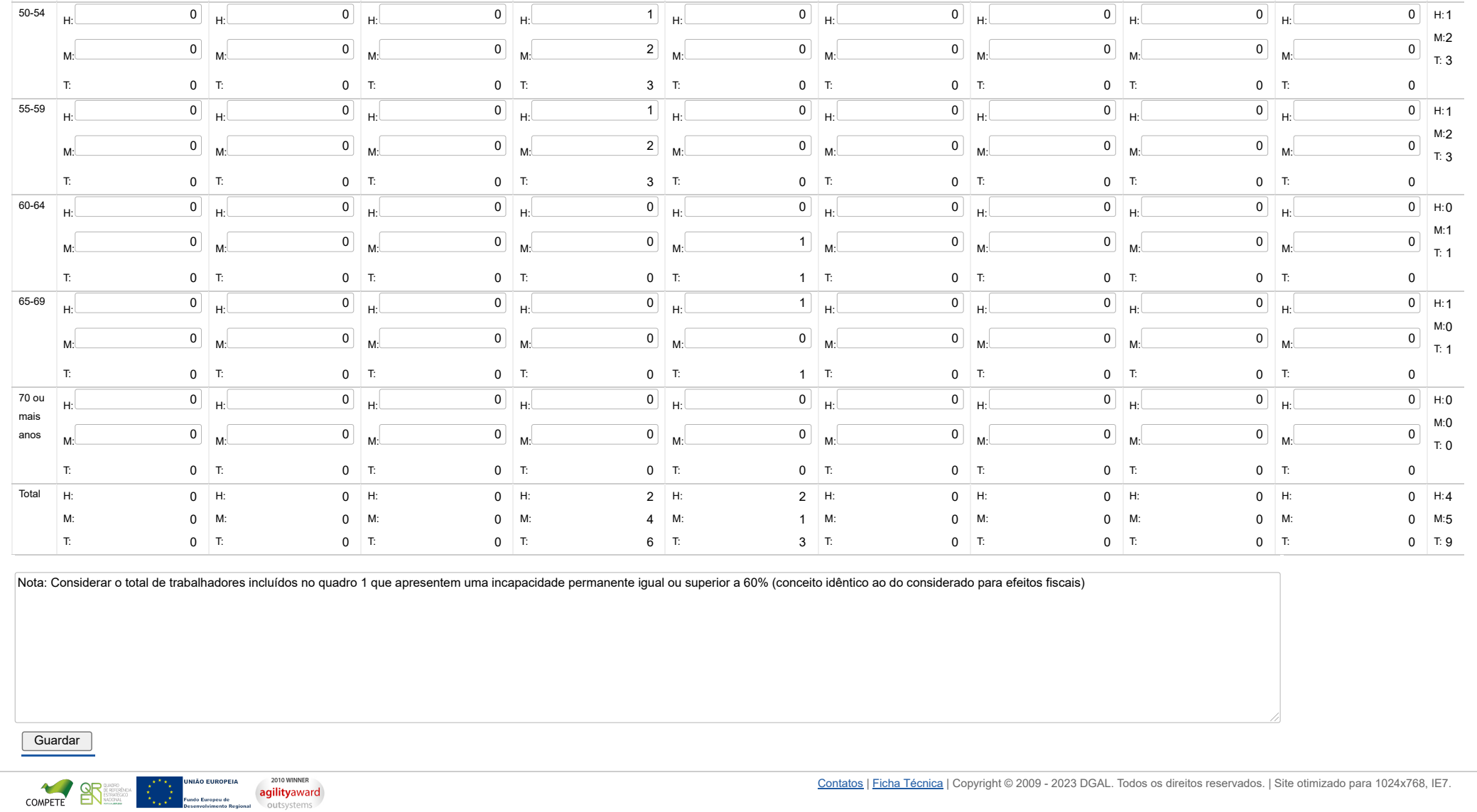

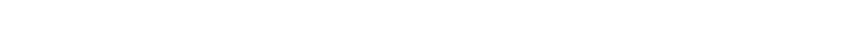

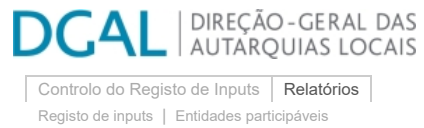

### **Editar Balanço Social**

### [Lista de Balanço Social](https://appls.portalautarquico.pt/SIIALInputs4/GenericoForm.aspx?ModoLeitura=False&InputRegistoId=2172041)

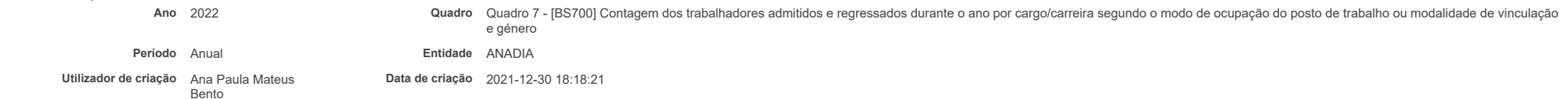

**Utilizador da última alteração** - **Data da última alteração** -

#### **[Exportar para Excel](javascript:__doPostBack()**

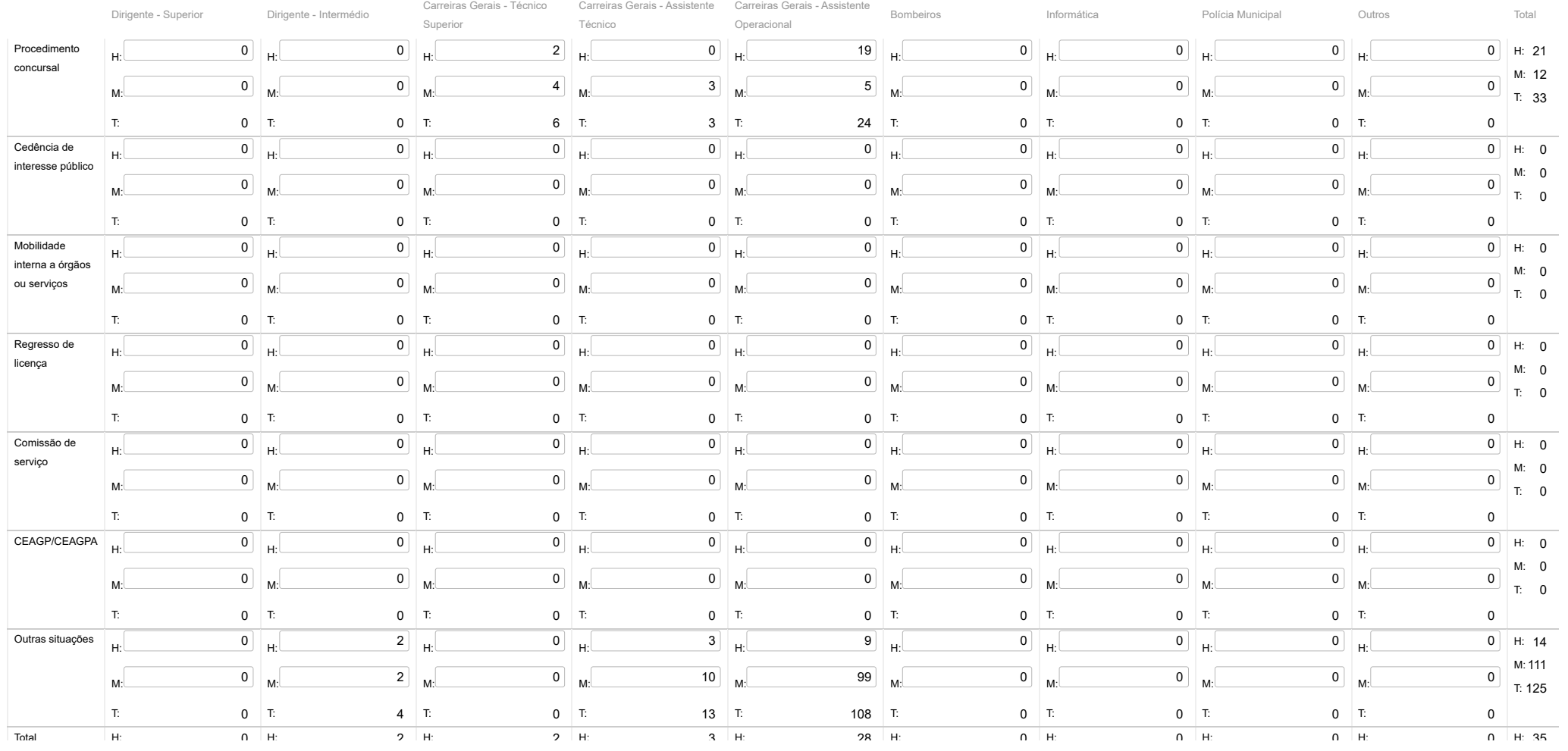

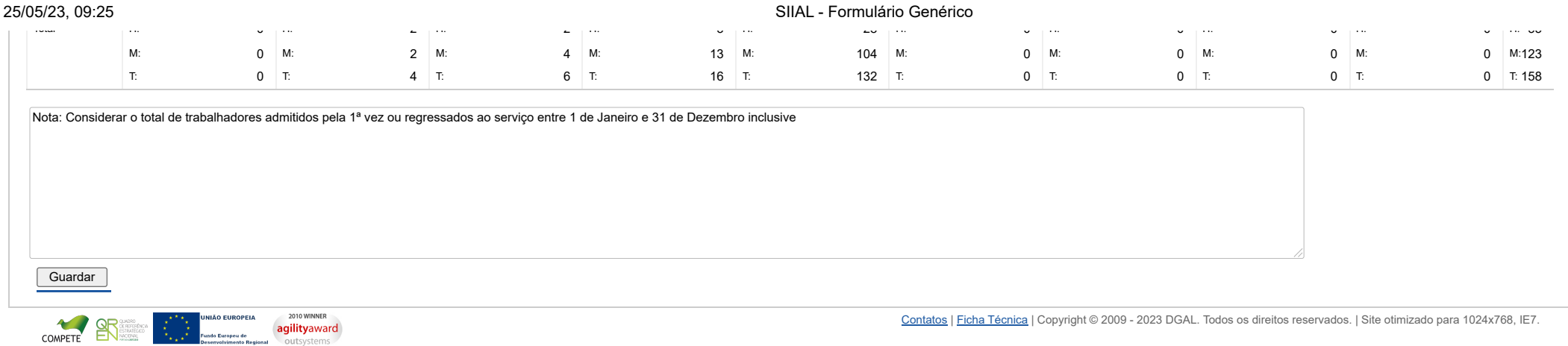

**Período** Anual **Entidade** ANADIA

[Controlo do Registo de Inputs](https://appls.portalautarquico.pt/SIIALCentral/Inputs_List.aspx) | [Relatórios](https://appls.portalautarquico.pt/SIIALCentral/VerRelatoriosProducao.aspx) [Registo](https://appls.portalautarquico.pt/SIIALCentral/Inputs_List.aspx) de inputs | Entidades [participáveis](https://appls.portalautarquico.pt/SIIALCentral/EntidadesParticipaveis_List.aspx)

### **Editar Balanço Social**

### [Lista de Balanço Social](https://appls.portalautarquico.pt/SIIALInputs4/GenericoForm.aspx?ModoLeitura=False&InputRegistoId=2172041)

cedência de interesse

Bem-vindo, Utilizador de ANADIA | [Adesão PIN](https://appls.portalautarquico.pt/DGALAplicacoes/AdesaoPIN.aspx) | [Alterar Palavra-chave](https://appls.portalautarquico.pt/DGALAplicacoes/ChangePassword2.aspx) | [Cartão do Cidadão](https://appls.portalautarquico.pt/DGALAplicacoes/Cidadao_Screen.aspx) | Sessão Termina em 29:59 min | [Terminar Sessão](javascript:__doPostBack()

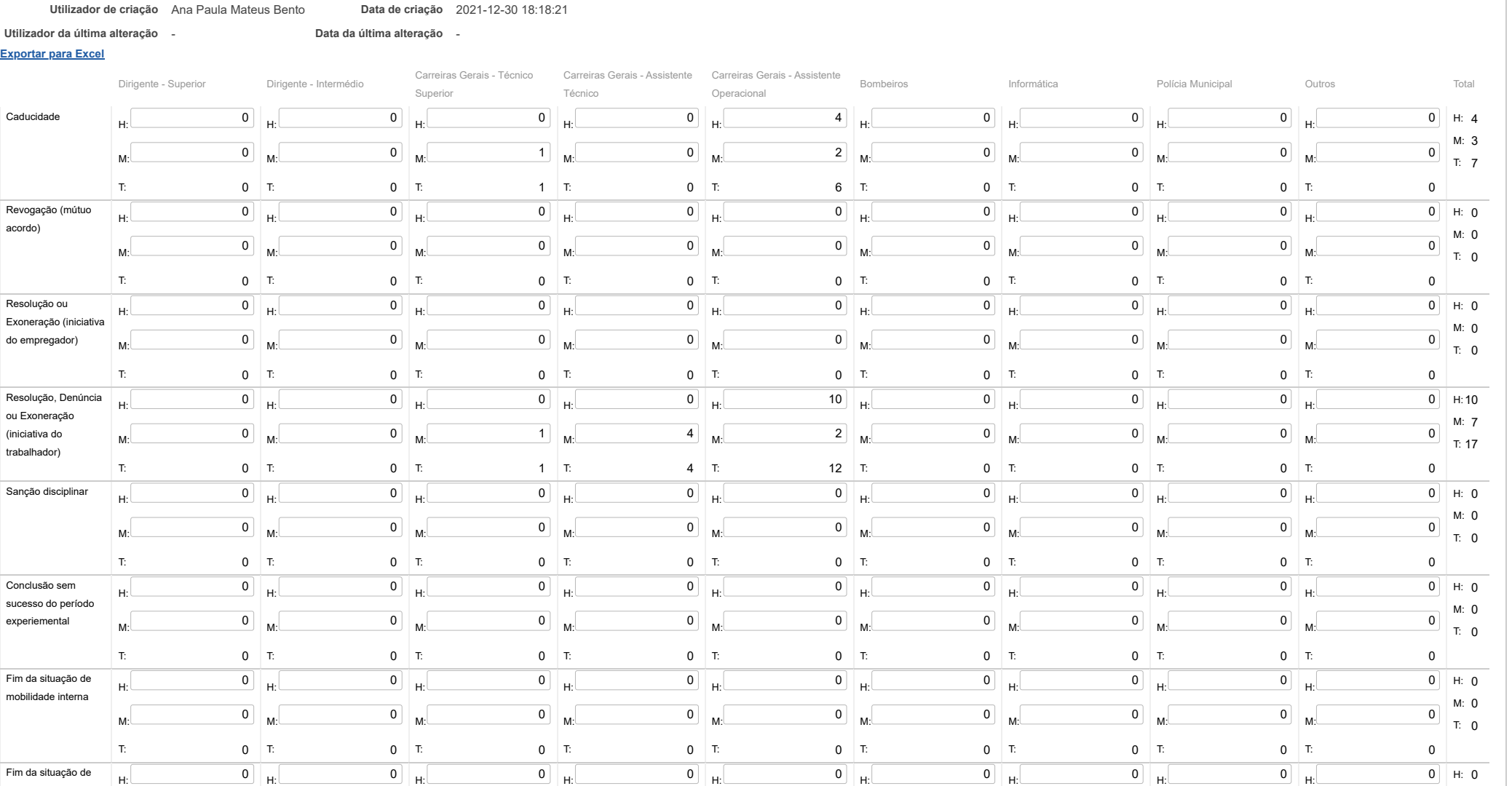

**Ano** 2022 **Quadro** Quadro 8 - [BS800] Contagem das saídas de trabalhadores por cargo/carreira segundo o motivo de saída por género

M: 0

### 25/05/23, 09:26 SIIAL - Formulário Genérico

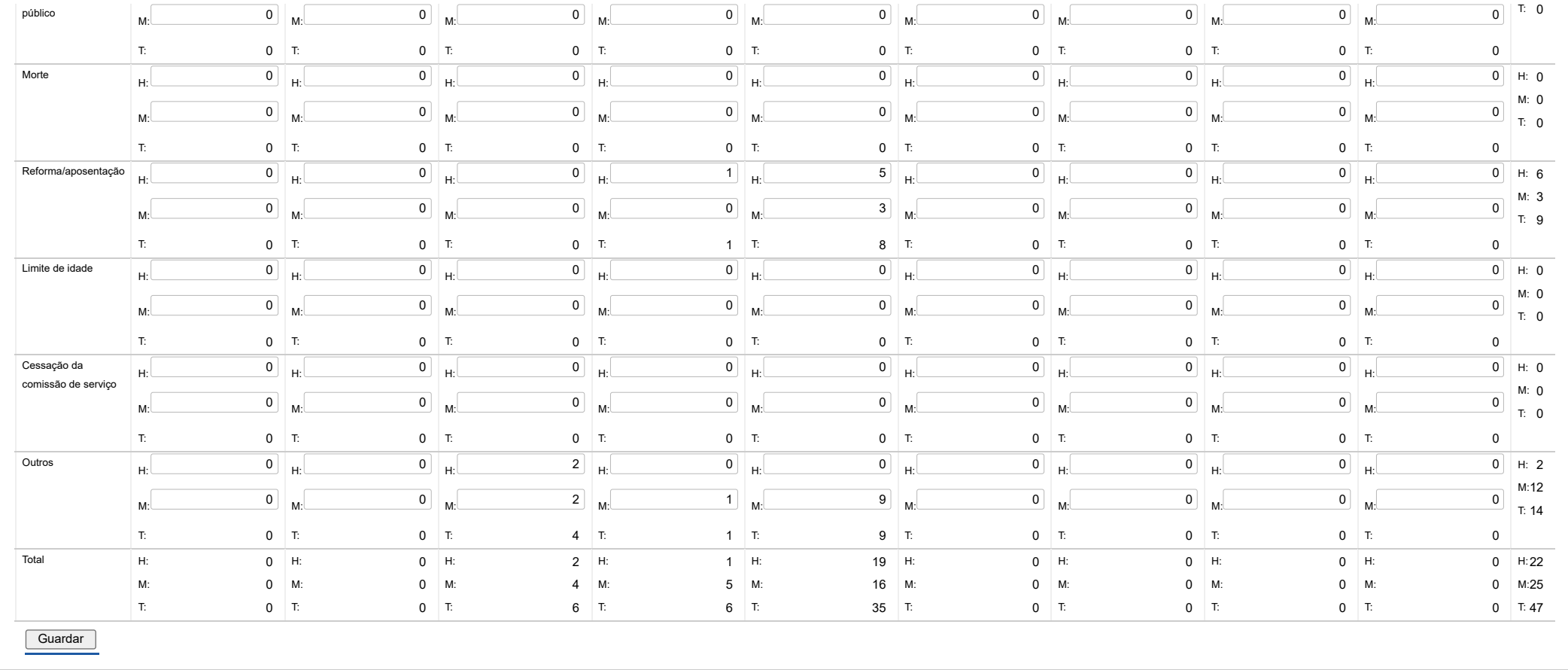

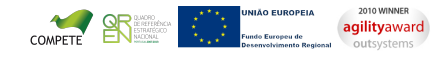

25/05/23, 09:26 SIIAL - Formulário Genérico

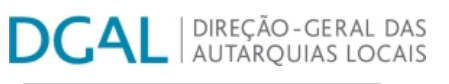

[Controlo do Registo de Inputs](https://appls.portalautarquico.pt/SIIALCentral/Inputs_List.aspx) | [Relatórios](https://appls.portalautarquico.pt/SIIALCentral/VerRelatoriosProducao.aspx) [Registo](https://appls.portalautarquico.pt/SIIALCentral/Inputs_List.aspx) de inputs | Entidades [participáveis](https://appls.portalautarquico.pt/SIIALCentral/EntidadesParticipaveis_List.aspx)

### **Editar Balanço Social**

### [Lista de Balanço Social](https://appls.portalautarquico.pt/SIIALInputs4/GenericoForm.aspx?ModoLeitura=False&InputRegistoId=2172041)

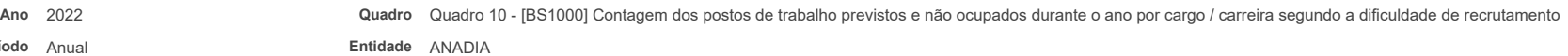

**Utilizador de criação** Ana Paula Mateus Bento **Data de criação** 2021-12-30 18:18:21

**Utilizador da última alteração** - **Data da última alteração** -

**Período** Anual

### **[Exportar para Excel](javascript:__doPostBack()**

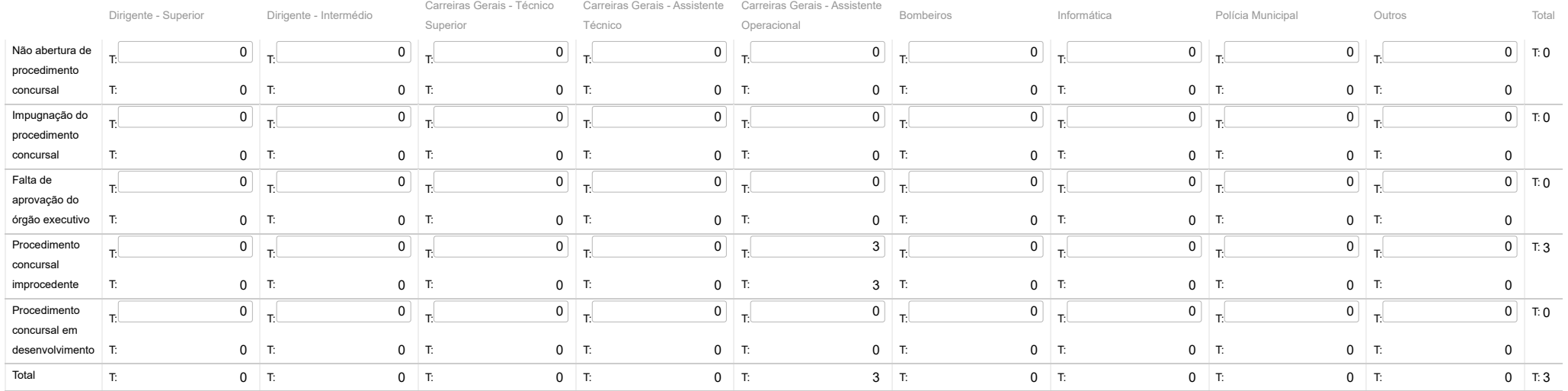

**Guardar** 

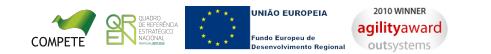

[Contatos](https://appls.portalautarquico.pt/DGALAplicacoes/Contactos.aspx) | [Ficha Técnica](https://appls.portalautarquico.pt/DGALAplicacoes/FichaTecnica.aspx) | Copyright © 2009 - 2023 DGAL. Todos os direitos reservados. | Site otimizado para 1024x768, IE7.

Bem-vindo, Utilizador de ANADIA | [Adesão PIN](https://appls.portalautarquico.pt/DGALAplicacoes/AdesaoPIN.aspx) | [Alterar Palavra-chave](https://appls.portalautarquico.pt/DGALAplicacoes/ChangePassword2.aspx) | [Cartão do Cidadão](https://appls.portalautarquico.pt/DGALAplicacoes/Cidadao_Screen.aspx) | Sessão Termina em 30:00 min | [Terminar Sessão](javascript:__doPostBack()

## **L** DIREÇÃO-GERAL DAS **DCA**

[Controlo do Registo de Inputs](https://appls.portalautarquico.pt/SIIALCentral/Inputs_List.aspx) | [Relatórios](https://appls.portalautarquico.pt/SIIALCentral/VerRelatoriosProducao.aspx) [Registo](https://appls.portalautarquico.pt/SIIALCentral/Inputs_List.aspx) de inputs | Entidades [participáveis](https://appls.portalautarquico.pt/SIIALCentral/EntidadesParticipaveis_List.aspx)

Bem-vindo, Utilizador de ANADIA | [Adesão PIN](https://appls.portalautarquico.pt/DGALAplicacoes/AdesaoPIN.aspx) | [Alterar Palavra-chave](https://appls.portalautarquico.pt/DGALAplicacoes/ChangePassword2.aspx) | [Cartão do Cidadão](https://appls.portalautarquico.pt/DGALAplicacoes/Cidadao_Screen.aspx) | Sessão Termina em 29:49 min | [Terminar Sessão](javascript:__doPostBack()

### **Editar Balanço Social**

### [Lista de Balanço Social](https://appls.portalautarquico.pt/SIIALInputs4/GenericoForm.aspx?ModoLeitura=False&InputRegistoId=2172041)

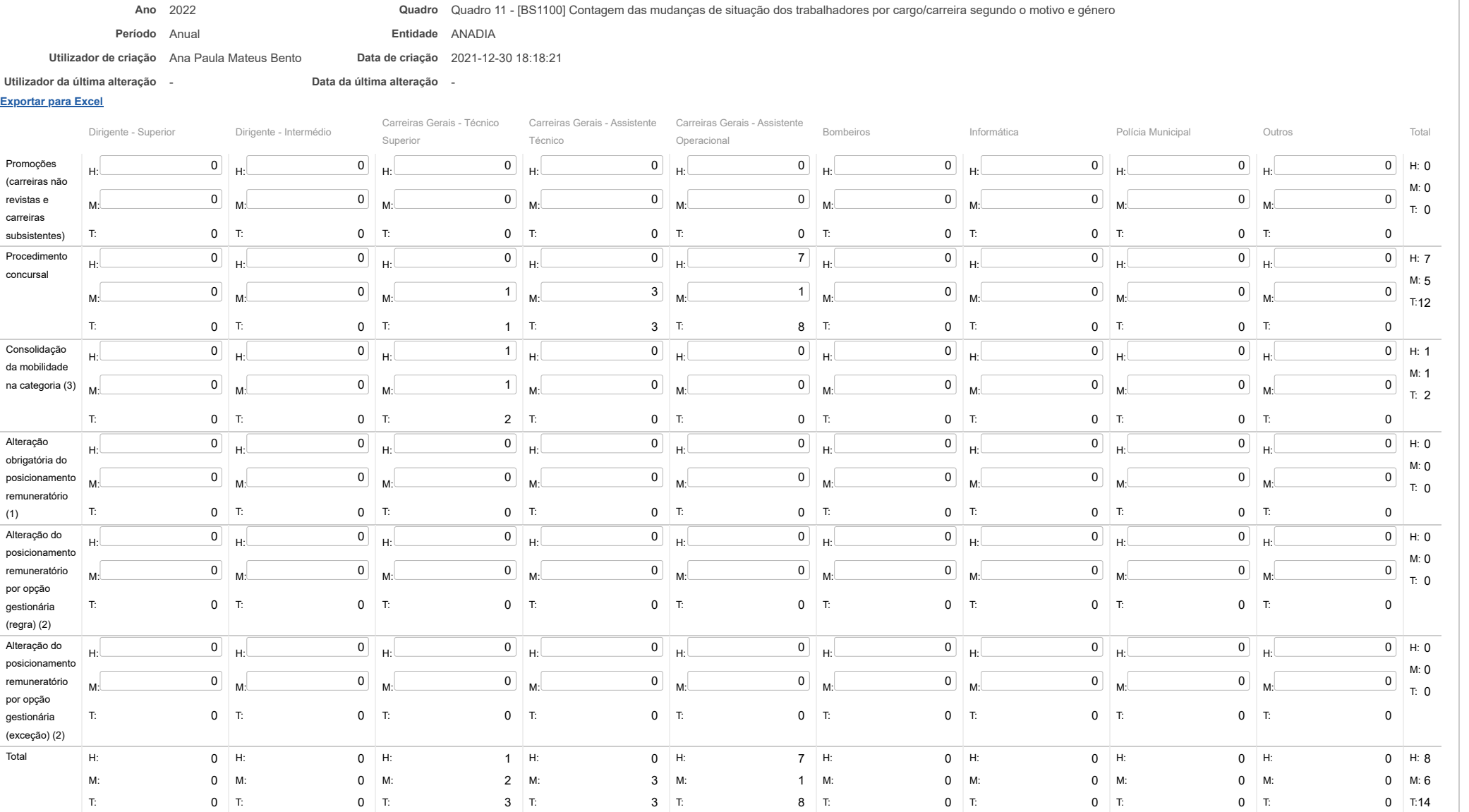

25/05/23, 09:27 SIIAL - Formulário Genérico

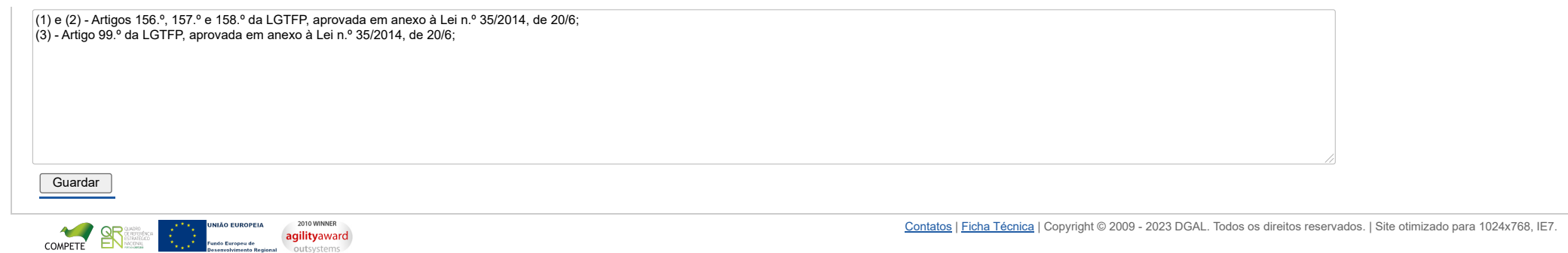

## | DIREÇÃO - GERAL DAS<br>| AUTARQUIAS LOCAIS DG

[Controlo do Registo de Inputs](https://appls.portalautarquico.pt/SIIALCentral/Inputs_List.aspx) | [Relatórios](https://appls.portalautarquico.pt/SIIALCentral/VerRelatoriosProducao.aspx) [Registo](https://appls.portalautarquico.pt/SIIALCentral/Inputs_List.aspx) de inputs | Entidades [participáveis](https://appls.portalautarquico.pt/SIIALCentral/EntidadesParticipaveis_List.aspx)

## **Editar Balanço Social**

[Lista de Balanço Social](https://appls.portalautarquico.pt/SIIALInputs4/GenericoForm.aspx?ModoLeitura=False&InputRegistoId=2172041)

COMPETE

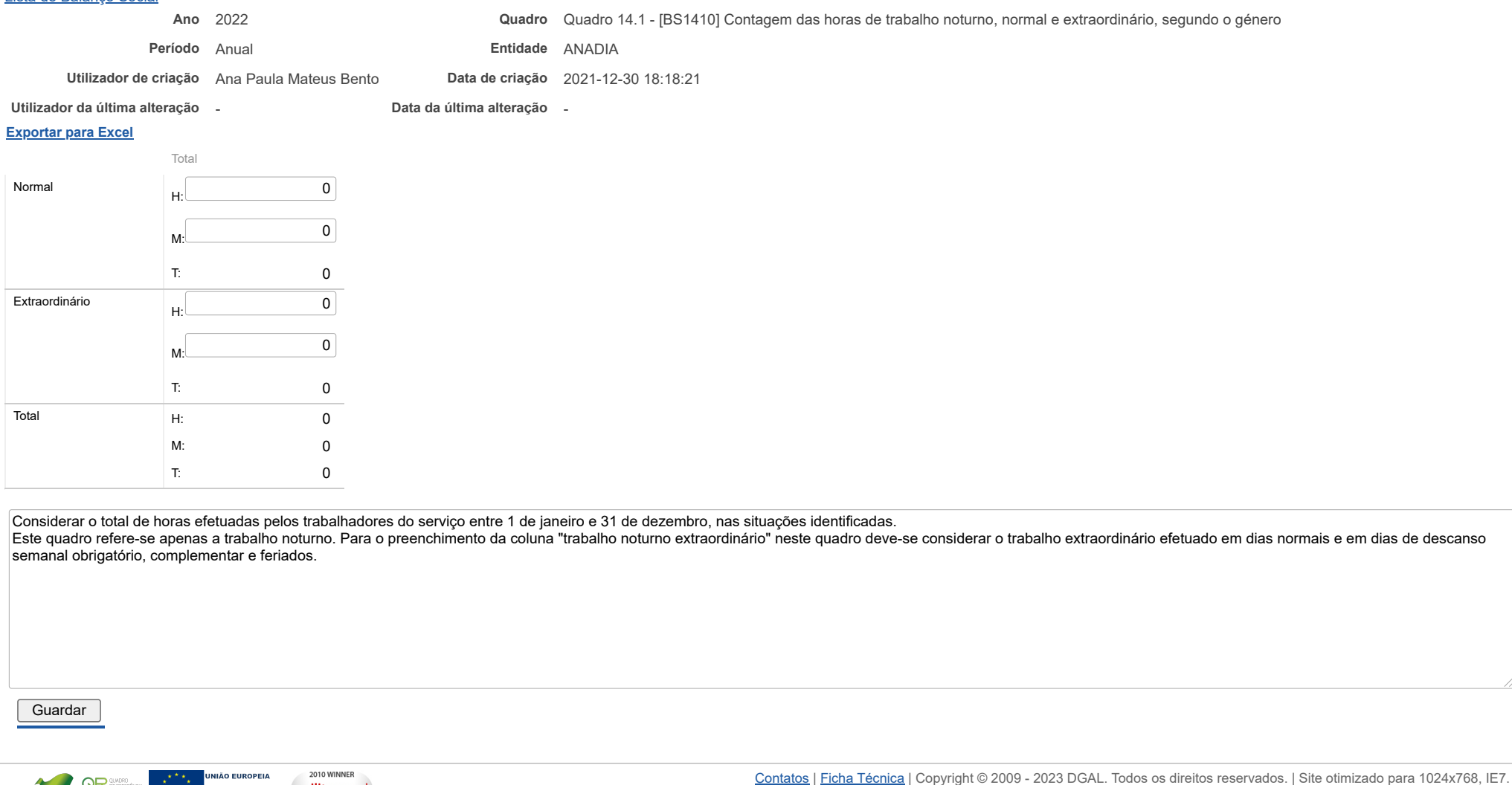

agilityaward

outsystems

.<br>Fundo Europeu de

## | DIREÇÃO-GERAL DAS<br>| AUTARQUIAS LOCAIS **DCA**

[Controlo do Registo de Inputs](https://appls.portalautarquico.pt/SIIALCentral/Inputs_List.aspx) | [Relatórios](https://appls.portalautarquico.pt/SIIALCentral/VerRelatoriosProducao.aspx) [Registo](https://appls.portalautarquico.pt/SIIALCentral/Inputs_List.aspx) de inputs | Entidades [participáveis](https://appls.portalautarquico.pt/SIIALCentral/EntidadesParticipaveis_List.aspx)

## **Editar Balanço Social**

### [Lista de Balanço Social](https://appls.portalautarquico.pt/SIIALInputs4/GenericoForm.aspx?ModoLeitura=False&InputRegistoId=2172041)

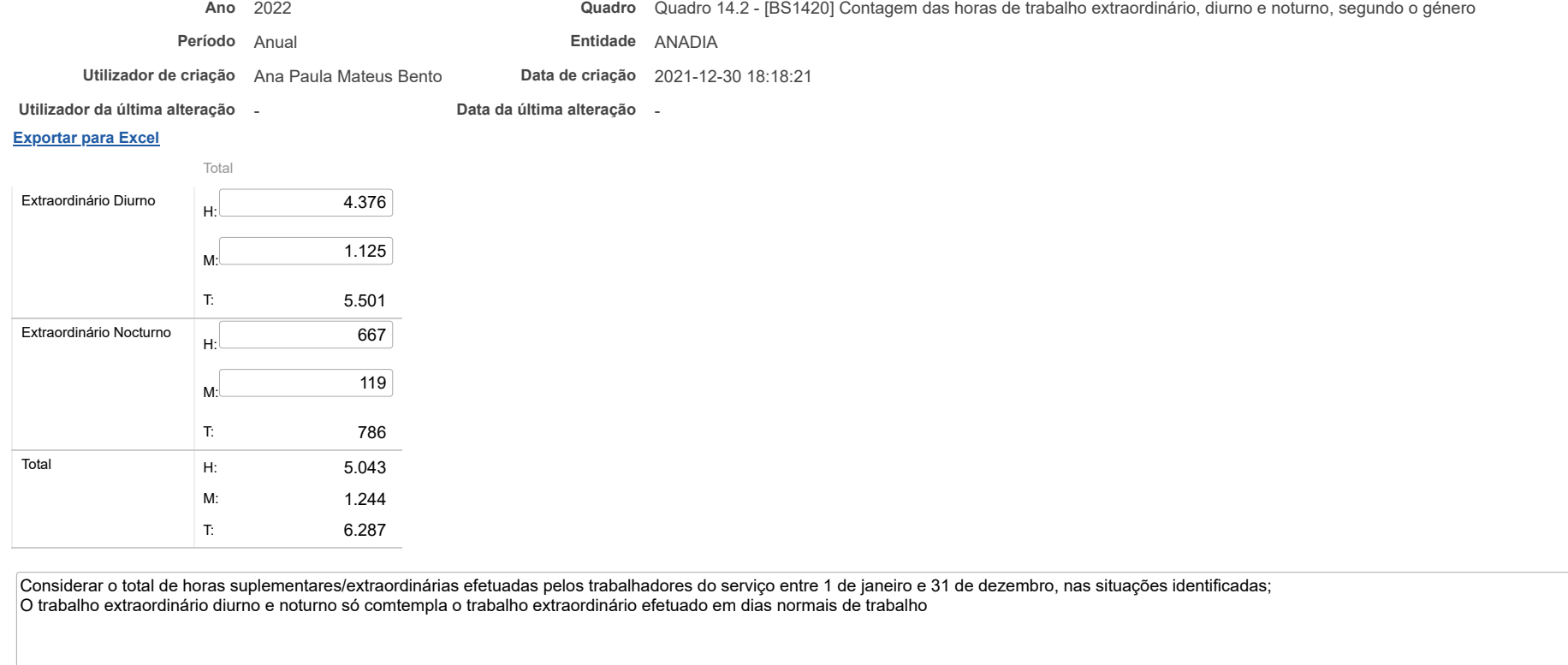

Guardar

2010 WINNER **NIÃO EUROPEIA** COMPETE 图 agilityaward ındo Europeu de outsystems

# **DCAL DIREÇÃO-GERAL DAS**

[Controlo do Registo de Inputs](https://appls.portalautarquico.pt/SIIALCentral/Inputs_List.aspx) | [Relatórios](https://appls.portalautarquico.pt/SIIALCentral/VerRelatoriosProducao.aspx) [Registo](https://appls.portalautarquico.pt/SIIALCentral/Inputs_List.aspx) de inputs | Entidades [participáveis](https://appls.portalautarquico.pt/SIIALCentral/EntidadesParticipaveis_List.aspx)

## **Editar Balanço Social**

### [Lista de Balanço Social](https://appls.portalautarquico.pt/SIIALInputs4/GenericoForm.aspx?ModoLeitura=False&InputRegistoId=2172041)

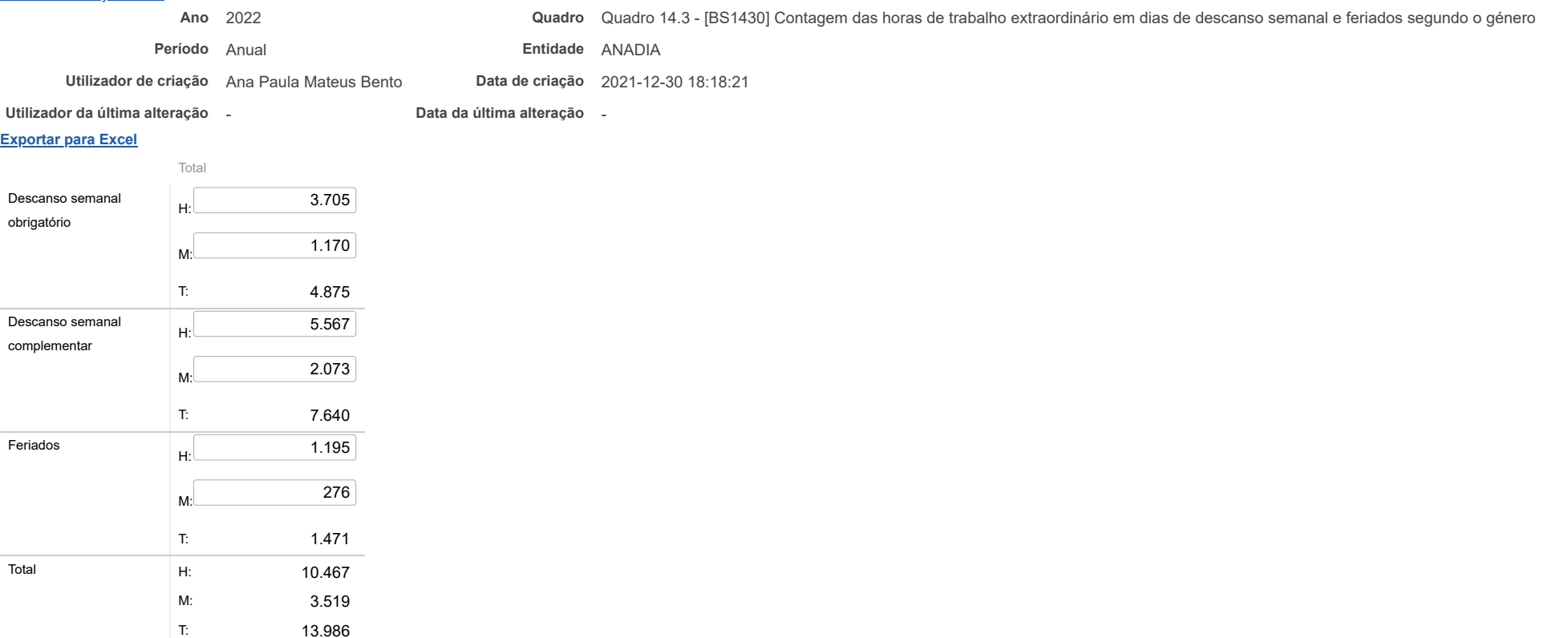

Este quadro comtempla apenas o trabalho extraordinário em dias de descanso semanal obrigatório, complementar e feriados

https://appls.portalautarquico.pt/SIIALInputs4/Generico Edit.aspx?ModoLeitura=False&InputRegistoId=2172041&QuadroId=1562

**Guardar** 

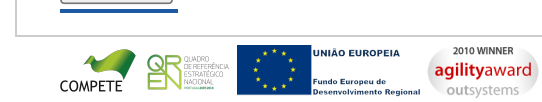

**DGAL** AUTARQUIAS LOCAIS [Controlo do Registo de Inputs](https://appls.portalautarquico.pt/SIIALCentral/Inputs_List.aspx) | [Relatórios](https://appls.portalautarquico.pt/SIIALCentral/VerRelatoriosProducao.aspx) [Registo](https://appls.portalautarquico.pt/SIIALCentral/Inputs_List.aspx) de inputs | Entidades [participáveis](https://appls.portalautarquico.pt/SIIALCentral/EntidadesParticipaveis_List.aspx)

### **Editar Balanço Social**

### [Lista de Balanço Social](https://appls.portalautarquico.pt/SIIALInputs4/GenericoForm.aspx?ModoLeitura=False&InputRegistoId=2172041)

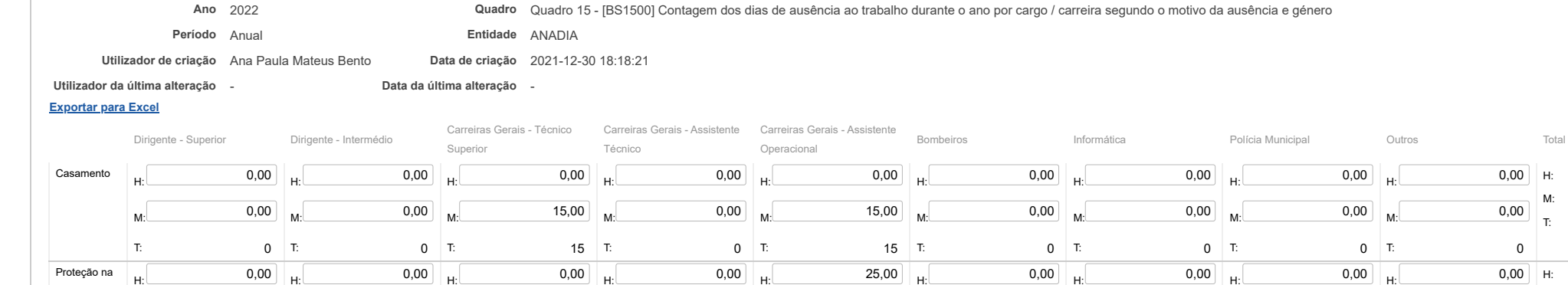

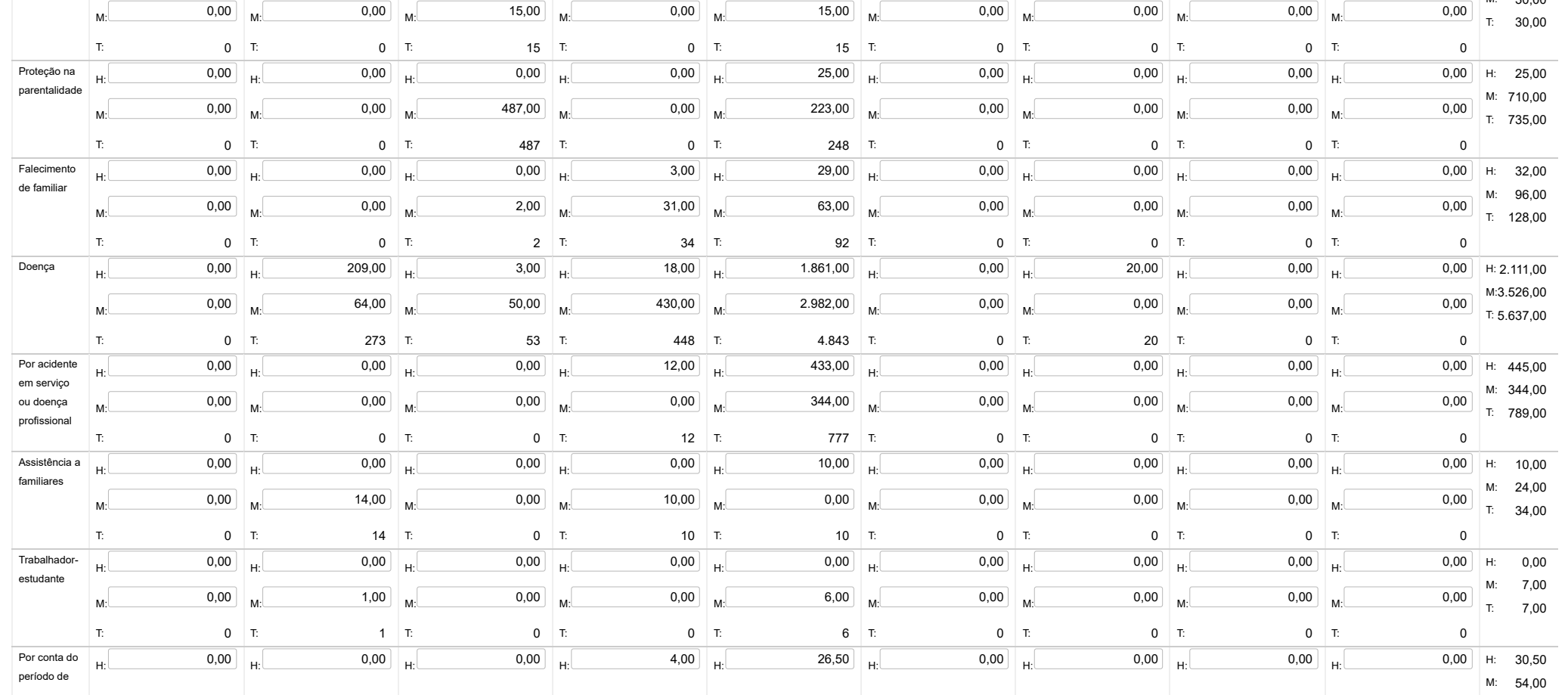

https://appls.portalautarquico.pt/SIIALInputs4/Generico\_Edit.aspx?ModoLeitura=False&InputRegistoId=2172041&QuadroId=1563

H: 0,00 H: 0,00

M: 30,00

### 25/05/23, 09:28 SIIAL - Formulário Genérico

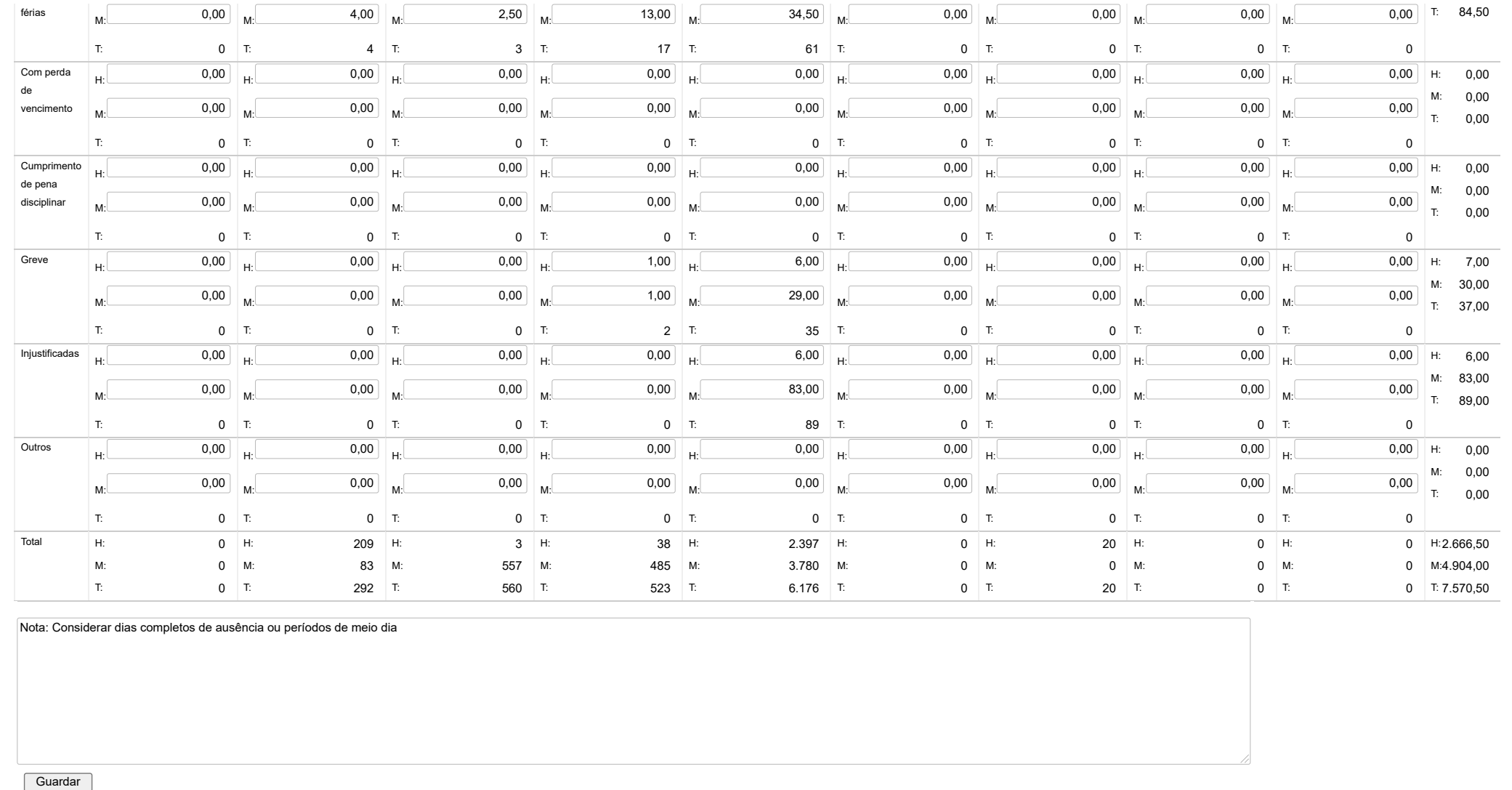

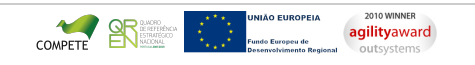

# **DCAL DIREÇÃO-GERAL DAS**

[Controlo do Registo de Inputs](https://appls.portalautarquico.pt/SIIALCentral/Inputs_List.aspx) | [Relatórios](https://appls.portalautarquico.pt/SIIALCentral/VerRelatoriosProducao.aspx) | [Registo](https://appls.portalautarquico.pt/SIIALCentral/Inputs_List.aspx) de inputs | Entidades [participáveis](https://appls.portalautarquico.pt/SIIALCentral/EntidadesParticipaveis_List.aspx)

## **Editar Balanço Social**

### [Lista de Balanço Social](https://appls.portalautarquico.pt/SIIALInputs4/GenericoForm.aspx?ModoLeitura=False&InputRegistoId=2172041)

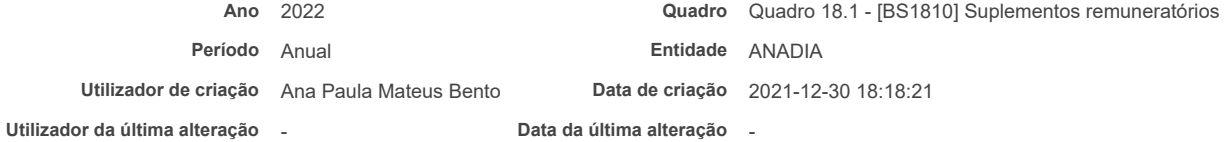

### **[Exportar para Excel](javascript:__doPostBack()**

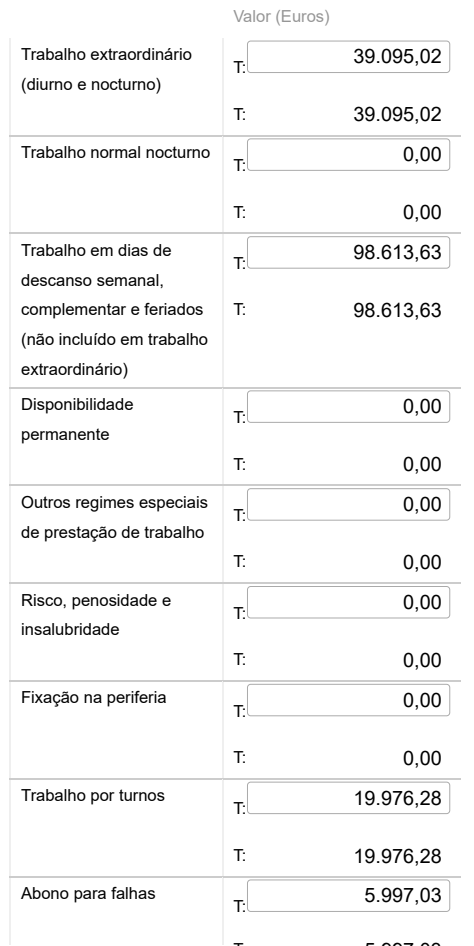

Bem-vindo, Utilizador de ANADIA | [Adesão PIN](https://appls.portalautarquico.pt/DGALAplicacoes/AdesaoPIN.aspx) | [Alterar Palavra-chave](https://appls.portalautarquico.pt/DGALAplicacoes/ChangePassword2.aspx) | [Cartão do Cidadão](https://appls.portalautarquico.pt/DGALAplicacoes/Cidadao_Screen.aspx) | Sessão Termina em 30:00 min | [Terminar Sessão](javascript:__doPostBack()

25/05/23, 09:29 SIIAL - Formulário Genérico

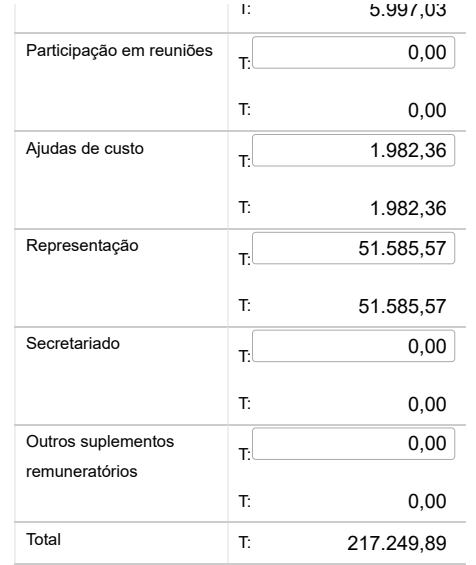

Nota: O valor dos suplementos remuneratórios no quadro 18 e o total do quadro 18.1 não podem ser diferentes.

## **Guardar**

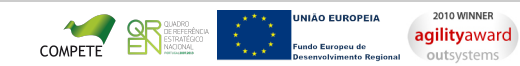

# **DGAL** AUTARQUIAS LOCAIS

[Controlo do Registo de Inputs](https://appls.portalautarquico.pt/SIIALCentral/Inputs_List.aspx) | [Relatórios](https://appls.portalautarquico.pt/SIIALCentral/VerRelatoriosProducao.aspx) | [Registo](https://appls.portalautarquico.pt/SIIALCentral/Inputs_List.aspx) de inputs | Entidades [participáveis](https://appls.portalautarquico.pt/SIIALCentral/EntidadesParticipaveis_List.aspx)

## **Editar Balanço Social**

### [Lista de Balanço Social](https://appls.portalautarquico.pt/SIIALInputs4/GenericoForm.aspx?ModoLeitura=False&InputRegistoId=2172041)

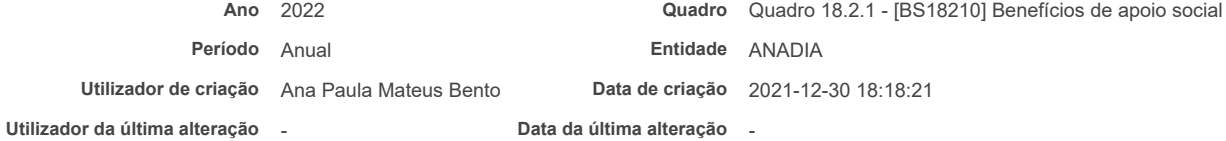

### **[Exportar para Excel](javascript:__doPostBack()**

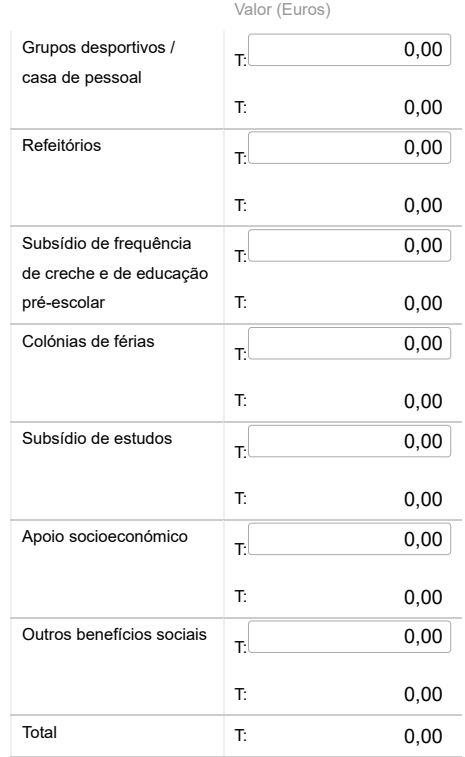

Bem-vindo, Utilizador de ANADIA | [Adesão PIN](https://appls.portalautarquico.pt/DGALAplicacoes/AdesaoPIN.aspx) | [Alterar Palavra-chave](https://appls.portalautarquico.pt/DGALAplicacoes/ChangePassword2.aspx) | [Cartão do Cidadão](https://appls.portalautarquico.pt/DGALAplicacoes/Cidadao_Screen.aspx) | Sessão Termina em 30:00 min | [Terminar Sessão](javascript:__doPostBack()

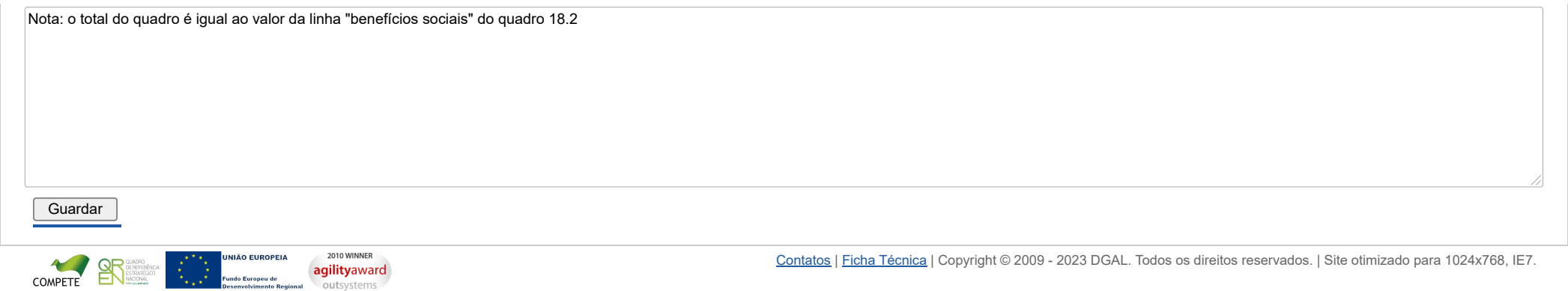

# **DGAL** AUTARQUIAS LOCAIS

[Controlo do Registo de Inputs](https://appls.portalautarquico.pt/SIIALCentral/Inputs_List.aspx) | [Relatórios](https://appls.portalautarquico.pt/SIIALCentral/VerRelatoriosProducao.aspx) [Registo](https://appls.portalautarquico.pt/SIIALCentral/Inputs_List.aspx) de inputs | Entidades [participáveis](https://appls.portalautarquico.pt/SIIALCentral/EntidadesParticipaveis_List.aspx)

## **Editar Balanço Social**

### [Lista de Balanço Social](https://appls.portalautarquico.pt/SIIALInputs4/GenericoForm.aspx?ModoLeitura=False&InputRegistoId=2172041)

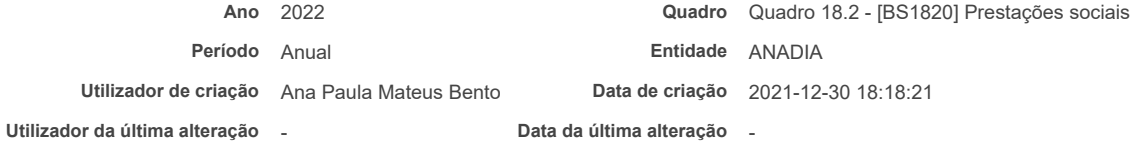

### **[Exportar para Excel](javascript:__doPostBack()**

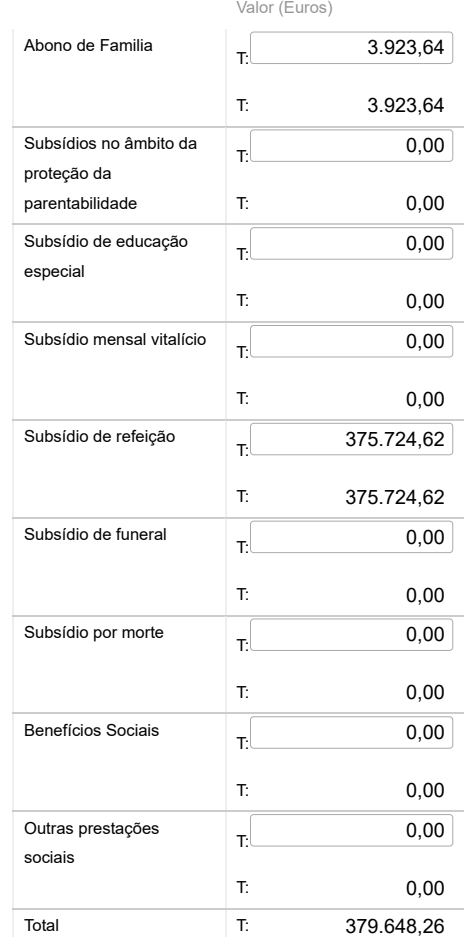

https://appls.portalautarquico.pt/SIIALInputs4/Generico Edit.aspx?ModoLeitura=False&InputRegistoId=2172041&QuadroId=1566 1/2

Nota: O total das prestações sociais no quadro 18.2 é igual ao valor de "prestações sociais" do quadro 18.2 . O valor dos "benefícios Sociais" é igual ao total do quadro 18.2.1

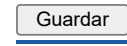

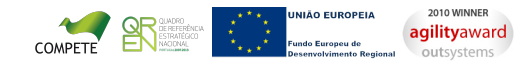

# **DCAL DIREÇÃO-GERAL DAS**

[Controlo do Registo de Inputs](https://appls.portalautarquico.pt/SIIALCentral/Inputs_List.aspx) | [Relatórios](https://appls.portalautarquico.pt/SIIALCentral/VerRelatoriosProducao.aspx) [Registo](https://appls.portalautarquico.pt/SIIALCentral/Inputs_List.aspx) de inputs | Entidades [participáveis](https://appls.portalautarquico.pt/SIIALCentral/EntidadesParticipaveis_List.aspx)

## **Editar Balanço Social**

### [Lista de Balanço Social](https://appls.portalautarquico.pt/SIIALInputs4/GenericoForm.aspx?ModoLeitura=False&InputRegistoId=2172041)

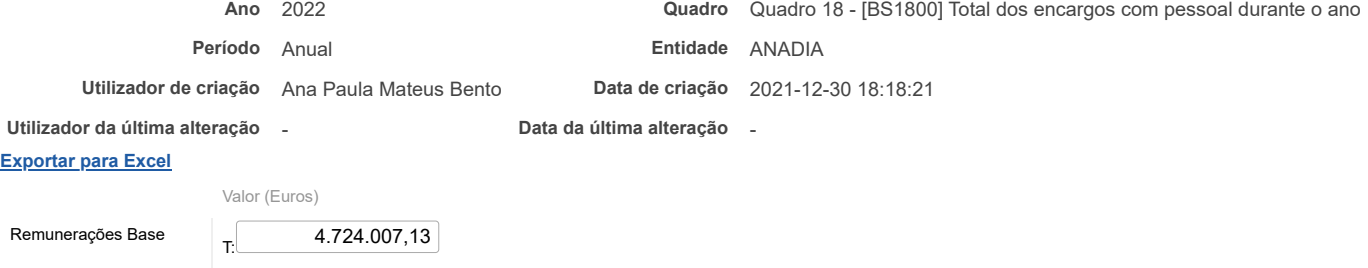

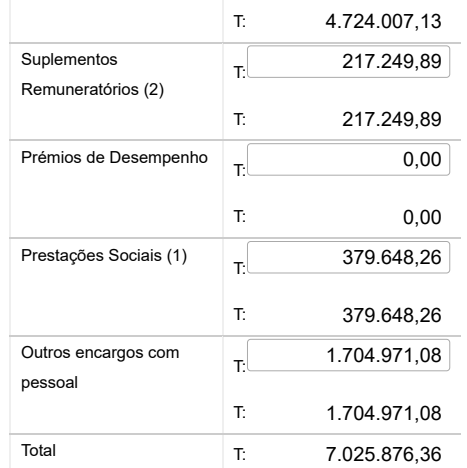

Notas: Remuneração base inclui os subsídios de férias e de Natal

(1) O valor das prestações sociais é igual ao total do quadro 18.2; (2) O valor dos suplementos remuneratórios é igual ao total do quadro 18.1.

Guardar

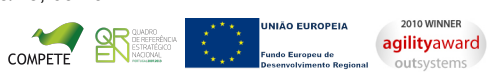

25/05/23, 09:29 SIIAL - Formulário Genérico

## | DIREÇÃO-GERAL DAS<br>| AUTARQUIAS LOCAIS **DCAI**

[Controlo do Registo de Inputs](https://appls.portalautarquico.pt/SIIALCentral/Inputs_List.aspx) | [Relatórios](https://appls.portalautarquico.pt/SIIALCentral/VerRelatoriosProducao.aspx) [Registo](https://appls.portalautarquico.pt/SIIALCentral/Inputs_List.aspx) de inputs | Entidades [participáveis](https://appls.portalautarquico.pt/SIIALCentral/EntidadesParticipaveis_List.aspx)

## **Editar Balanço Social**

### [Lista de Balanço Social](https://appls.portalautarquico.pt/SIIALInputs4/GenericoForm.aspx?ModoLeitura=False&InputRegistoId=2172041)

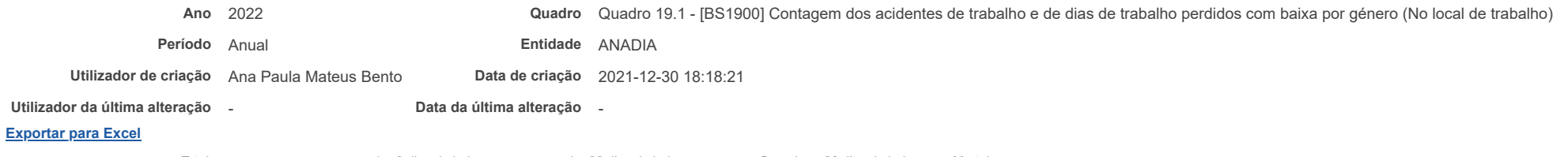

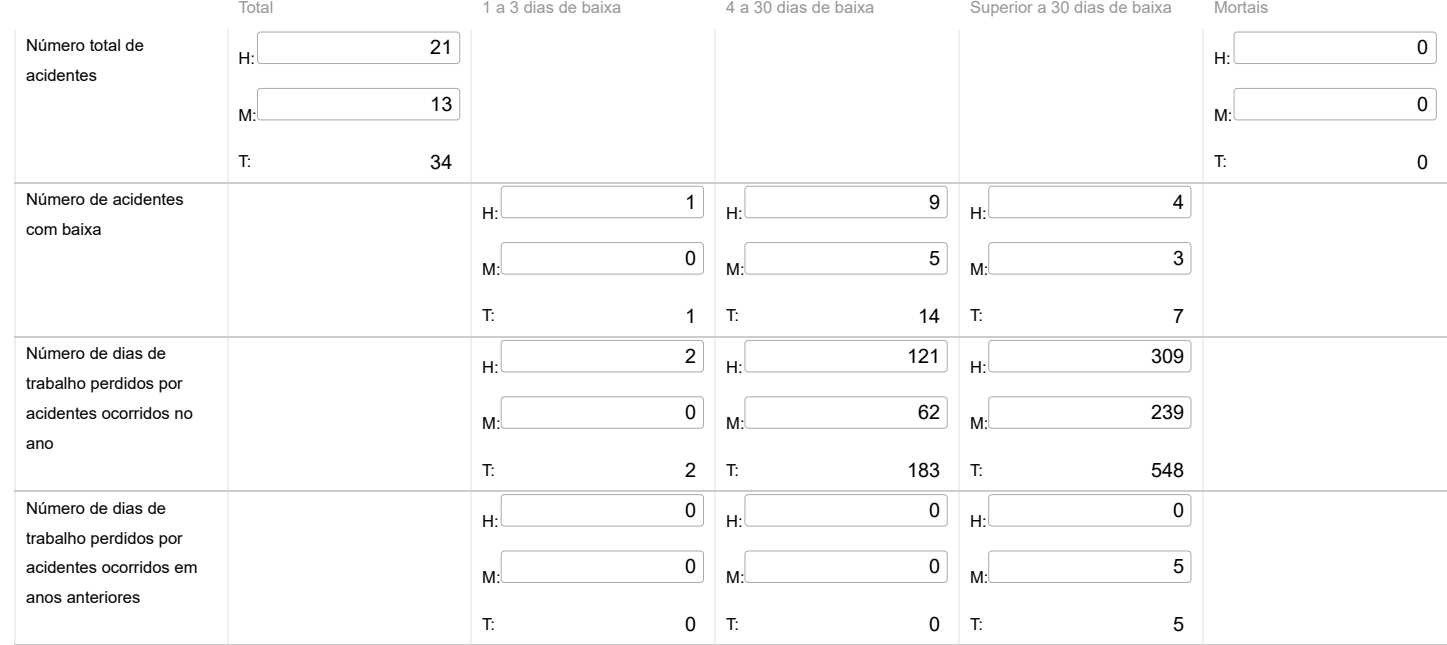

Notas:

O Nº total de acidentes refere-se ao total de ocorrências, com baixa, sem baixa e mortais.

Guardar

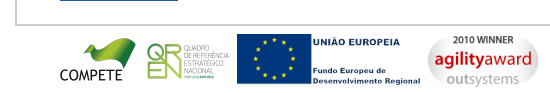

# **DCAL DIREÇÃO-GERAL DAS**

[Controlo do Registo de Inputs](https://appls.portalautarquico.pt/SIIALCentral/Inputs_List.aspx) | [Relatórios](https://appls.portalautarquico.pt/SIIALCentral/VerRelatoriosProducao.aspx) [Registo](https://appls.portalautarquico.pt/SIIALCentral/Inputs_List.aspx) de inputs | Entidades [participáveis](https://appls.portalautarquico.pt/SIIALCentral/EntidadesParticipaveis_List.aspx)

## **Editar Balanço Social**

### [Lista de Balanço Social](https://appls.portalautarquico.pt/SIIALInputs4/GenericoForm.aspx?ModoLeitura=False&InputRegistoId=2172041)

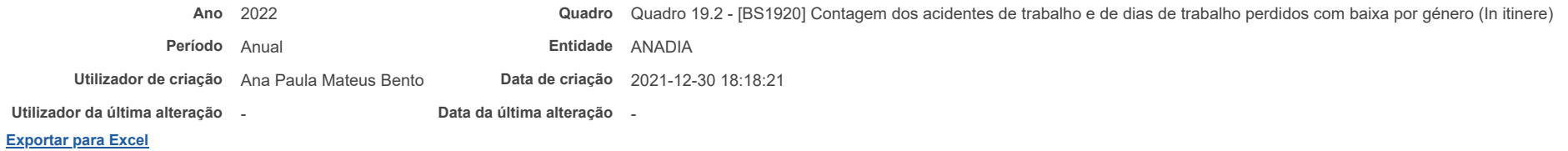

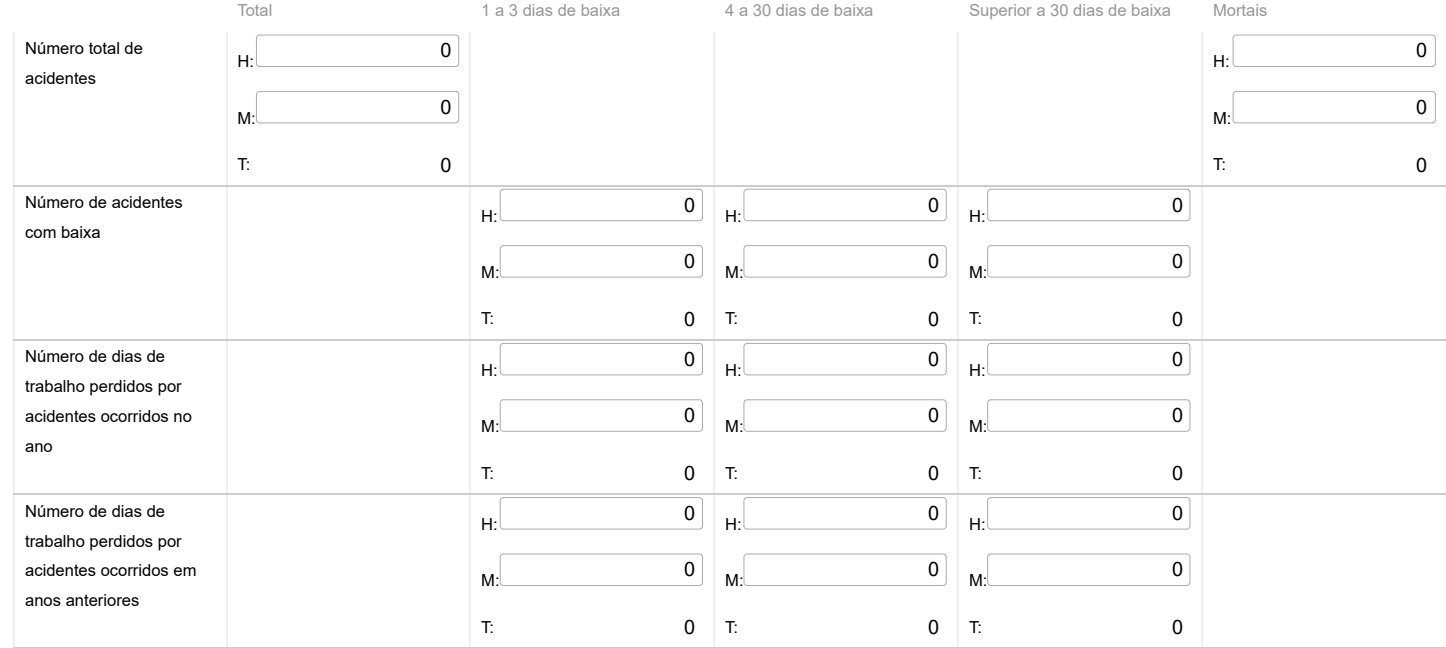

Nota: O Nº total de acidentes refere-se ao total de ocorrências, com baixa, sem baixa e mortais.

Guardar

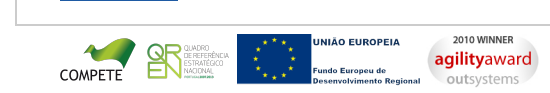

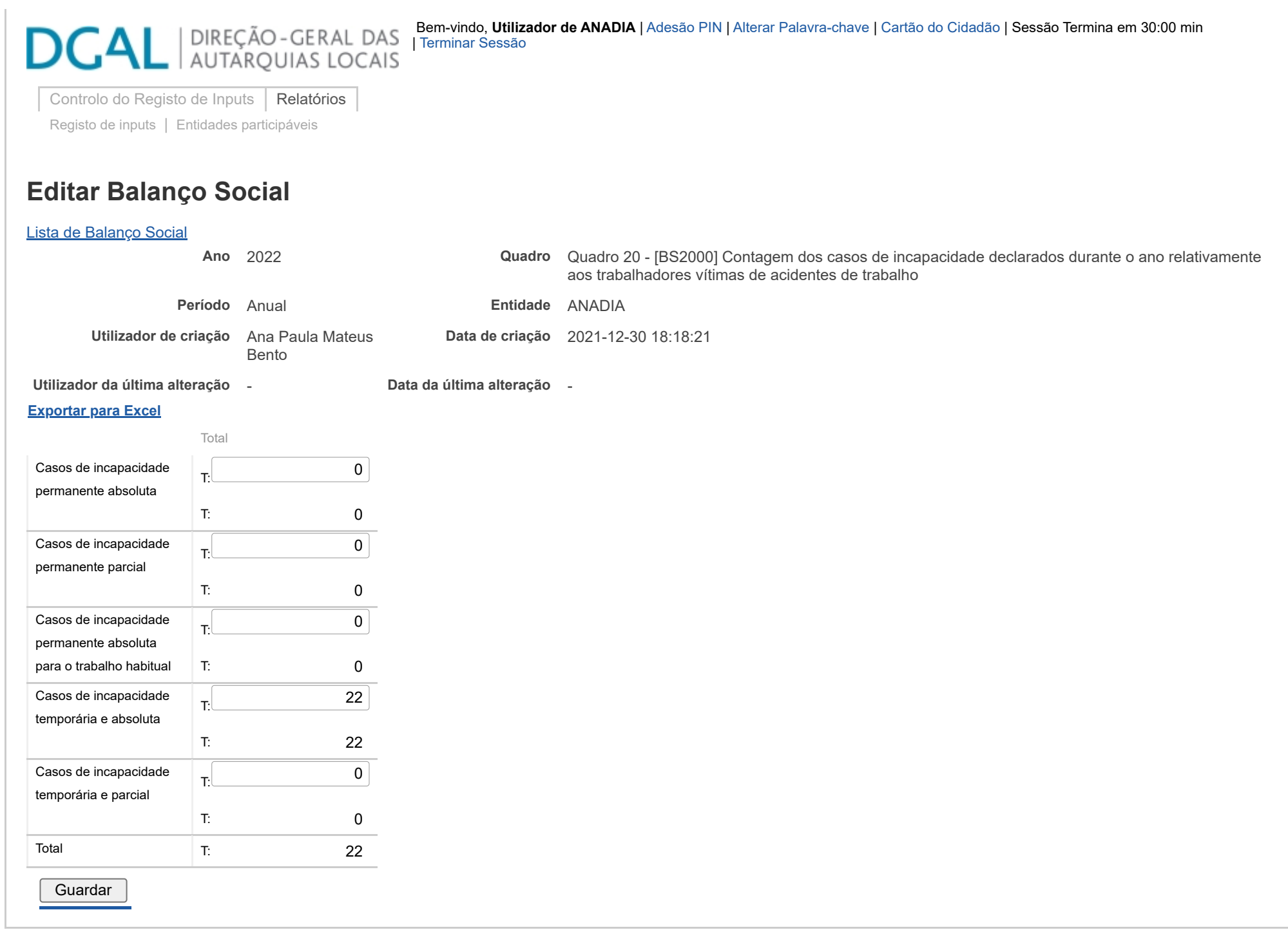

**JNIÃO EUROPEIA**  $\ddot{\phantom{0}}$ COMPETE undo Europeu de .u ue<br>»nto Regiona **agilityaward** 

25/05/23, 09:31 SIIAL - Formulário Genérico

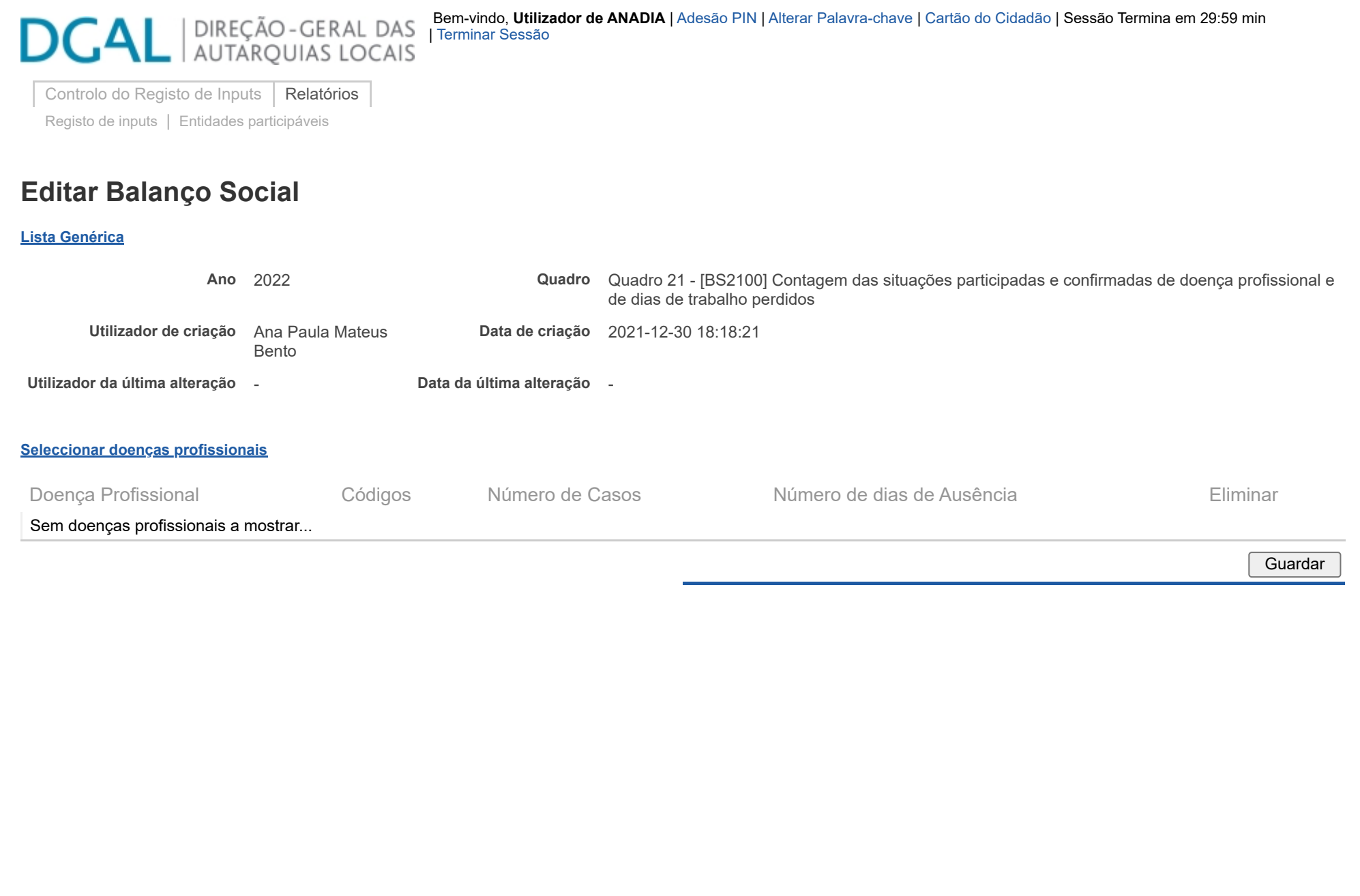

**JNIÃO EUROPEIA**  $\ddot{\phantom{0}}$ COMPETE undo Europeu de .u ue<br>»nto Regiona **agilityaward** 

25/05/23, 09:32 SIIAL - Balanço Social

# **DGAL** AUTARQUIAS LOCAIS

[Controlo do Registo de Inputs](https://appls.portalautarquico.pt/SIIALCentral/Inputs_List.aspx) | [Relatórios](https://appls.portalautarquico.pt/SIIALCentral/VerRelatoriosProducao.aspx) [Registo](https://appls.portalautarquico.pt/SIIALCentral/Inputs_List.aspx) de inputs | Entidades [participáveis](https://appls.portalautarquico.pt/SIIALCentral/EntidadesParticipaveis_List.aspx)

## **Editar Balanço Social**

### [Lista de Balanço Social](https://appls.portalautarquico.pt/SIIALInputs4/GenericoForm.aspx?ModoLeitura=False&InputRegistoId=2172041)

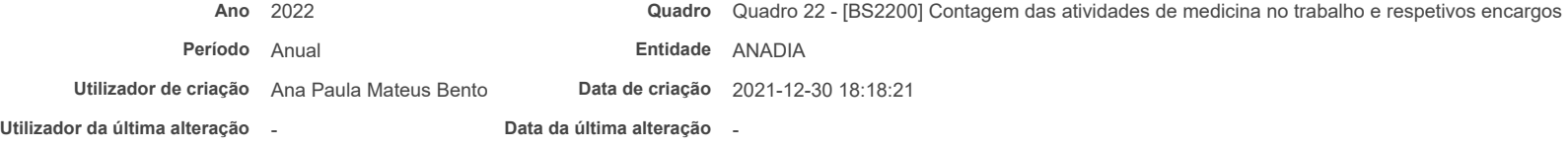

### **[Exportar para Excel](javascript:__doPostBack()**

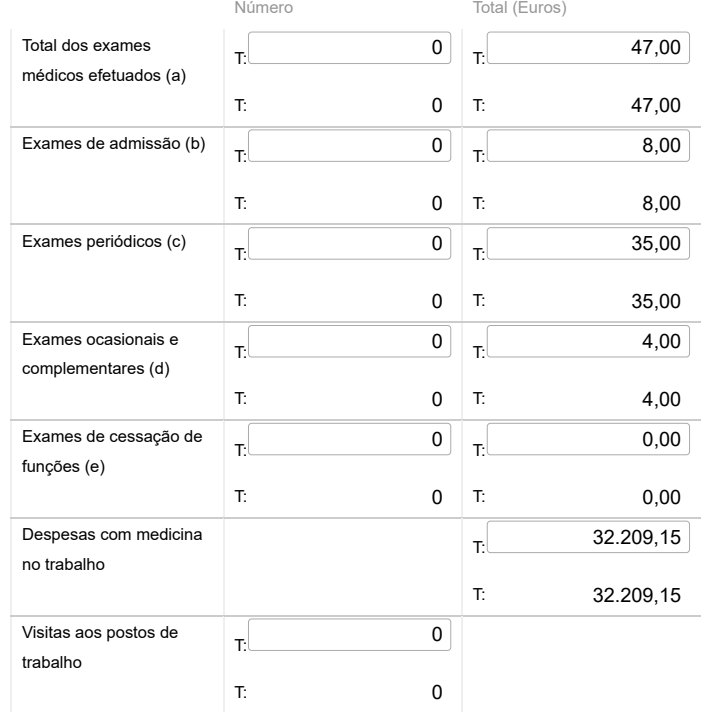

Bem-vindo, Utilizador de ANADIA | [Adesão PIN](https://appls.portalautarquico.pt/DGALAplicacoes/AdesaoPIN.aspx) | [Alterar Palavra-chave](https://appls.portalautarquico.pt/DGALAplicacoes/ChangePassword2.aspx) | [Cartão do Cidadão](https://appls.portalautarquico.pt/DGALAplicacoes/Cidadao_Screen.aspx) | Sessão Termina em 29:59 min | [Terminar Sessão](javascript:__doPostBack()

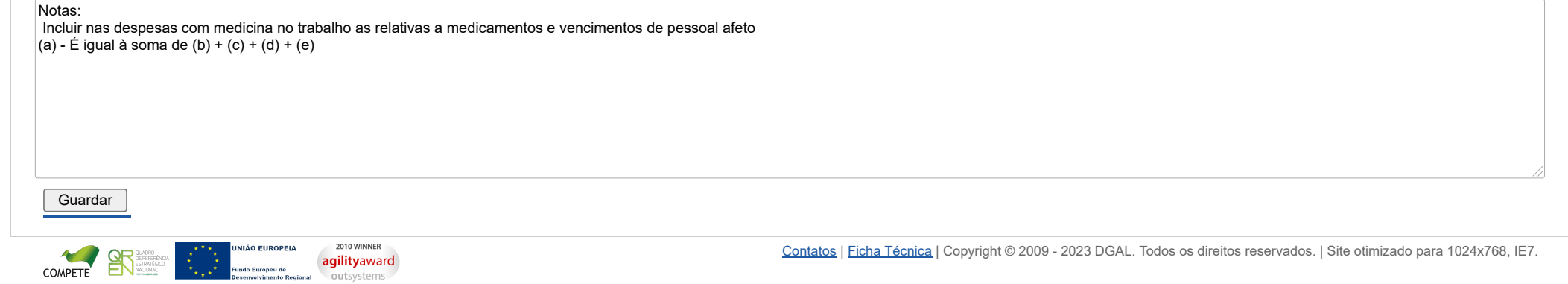

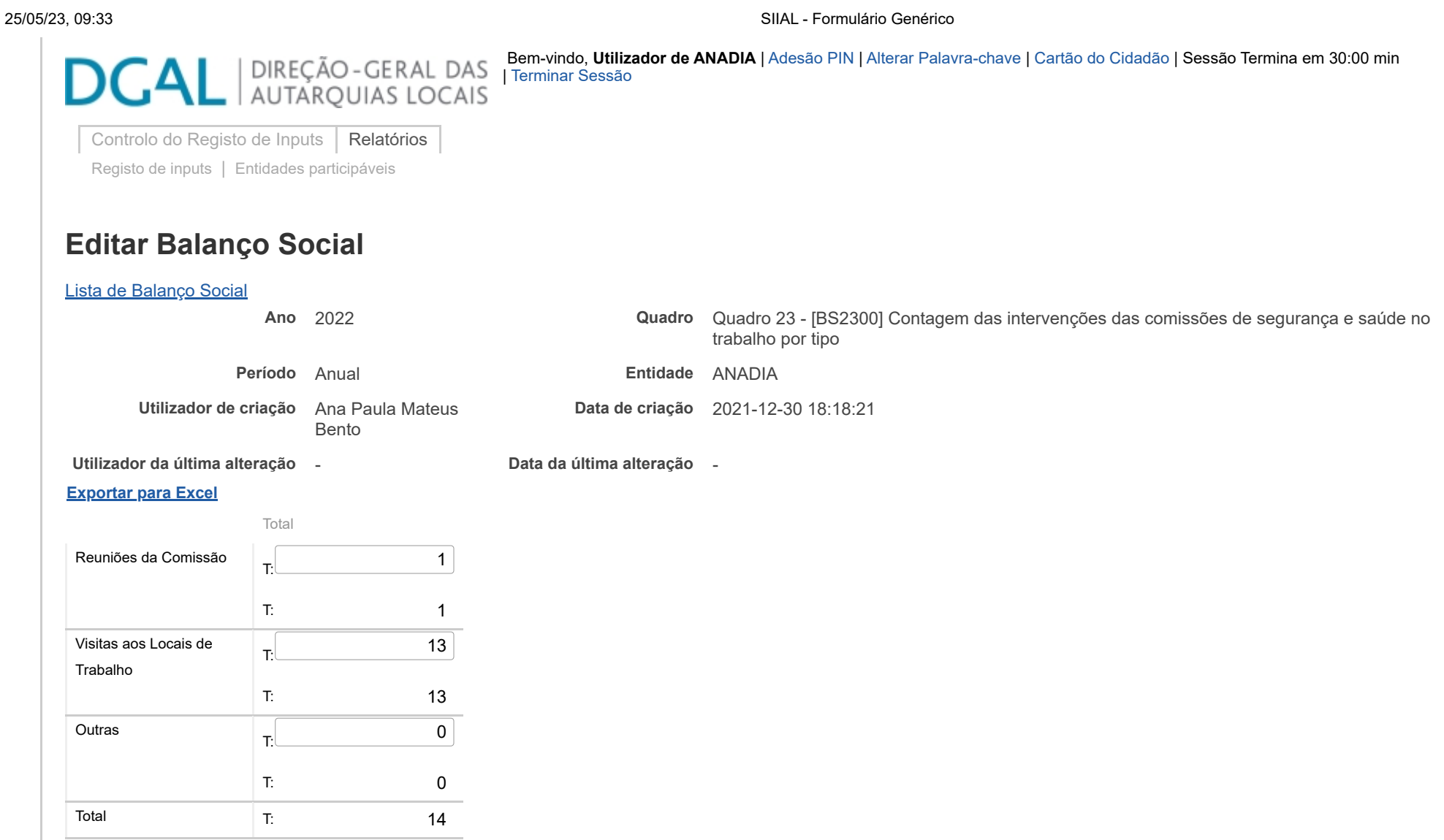

Guardar

**JNIÃO EUROPEIA**  $\ddot{\phantom{0}}$ COMPETE<br>2010 WINNER undo Europeu de .u ue<br>»nto Regiona **agilityaward** 

25/05/23, 09:33 SIIAL - Formulário Genérico

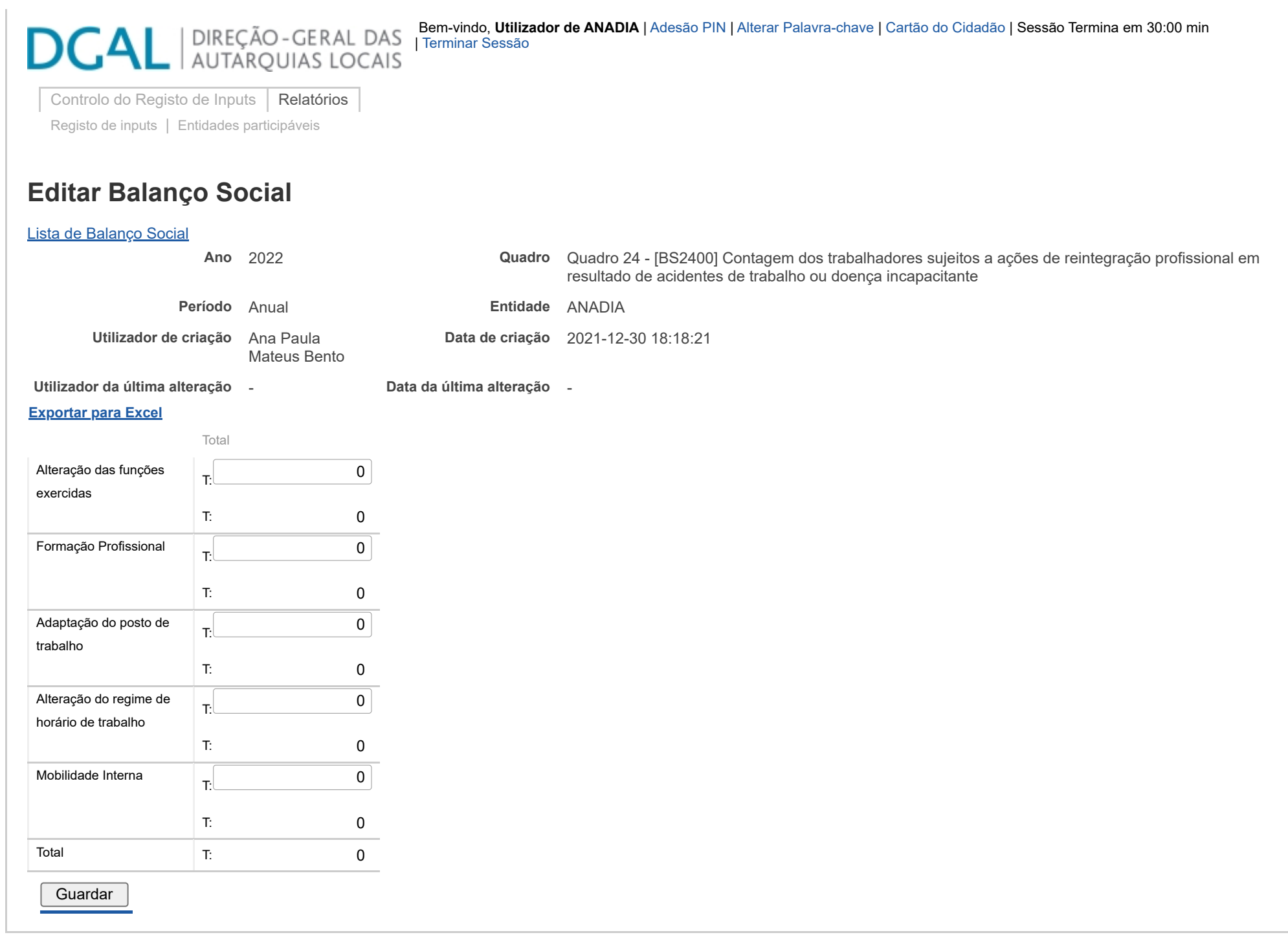

**JNIÃO EUROPEIA**  $\ddot{\phantom{0}}$ COMPETE<br>2010 WINNER undo Europeu de .u ue<br>»nto Regiona **agilityaward** 

25/05/23, 09:33 SIIAL - Formulário Genérico

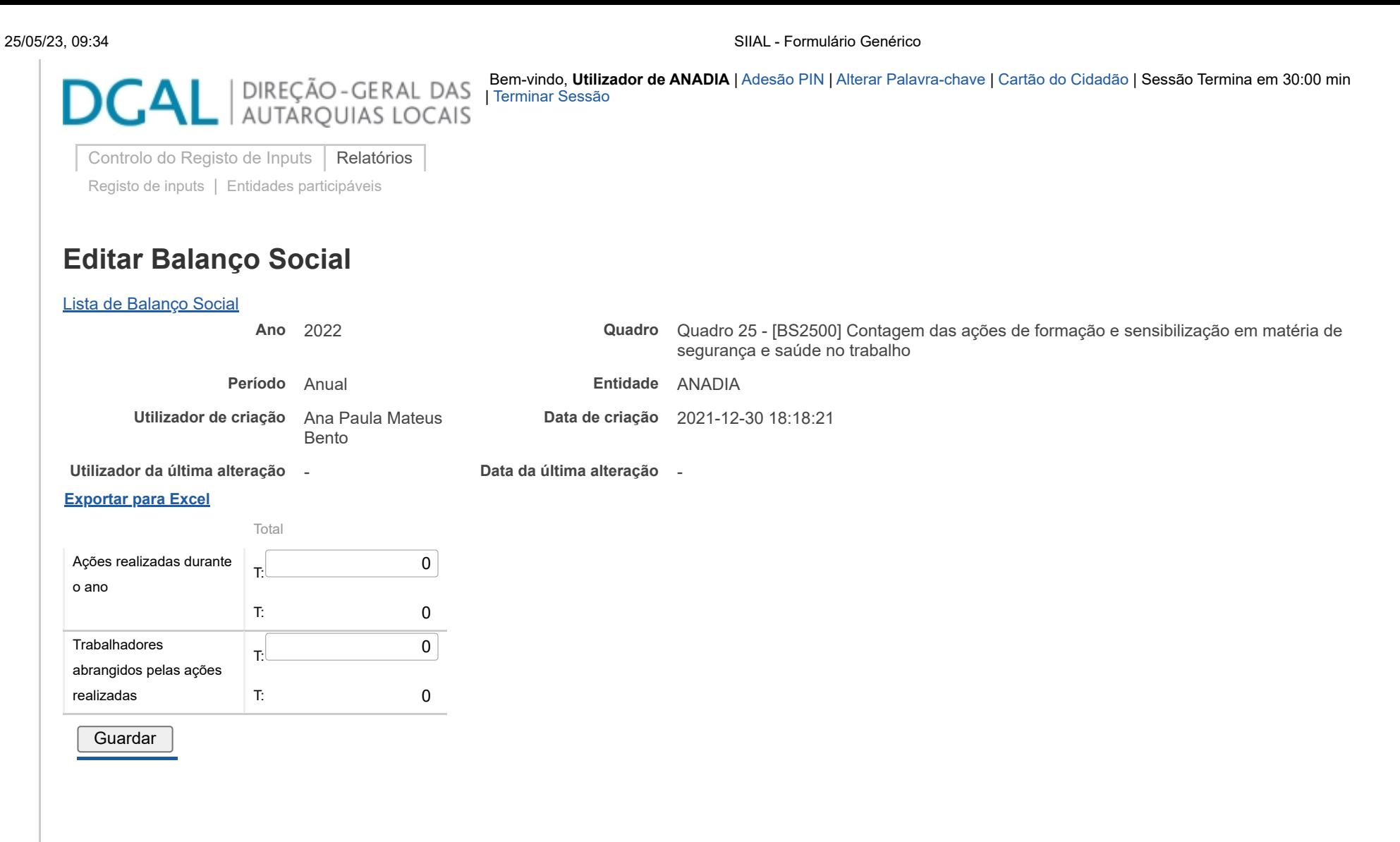

**JNIÃO EUROPEIA**  $\ddot{\phantom{0}}$ COMPETE<br>2010 WINNER .<br>undo Europeu de .u ue<br>»nto Regiona **agilityaward** 

25/05/23, 09:34 SIIAL - Formulário Genérico

## | DIREÇÃO-GERAL DAS<br>| AUTARQUIAS LOCAIS DG

[Controlo do Registo de Inputs](https://appls.portalautarquico.pt/SIIALCentral/Inputs_List.aspx) | [Relatórios](https://appls.portalautarquico.pt/SIIALCentral/VerRelatoriosProducao.aspx) [Registo](https://appls.portalautarquico.pt/SIIALCentral/Inputs_List.aspx) de inputs | Entidades [participáveis](https://appls.portalautarquico.pt/SIIALCentral/EntidadesParticipaveis_List.aspx)

## **Editar Balanço Social**

### [Lista de Balanço Social](https://appls.portalautarquico.pt/SIIALInputs4/GenericoForm.aspx?ModoLeitura=False&InputRegistoId=2172041)

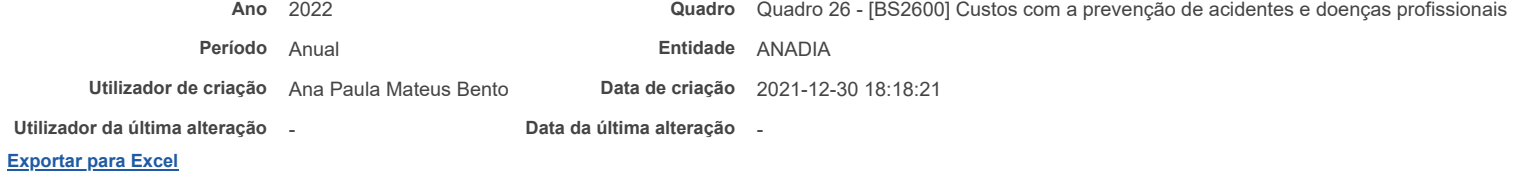

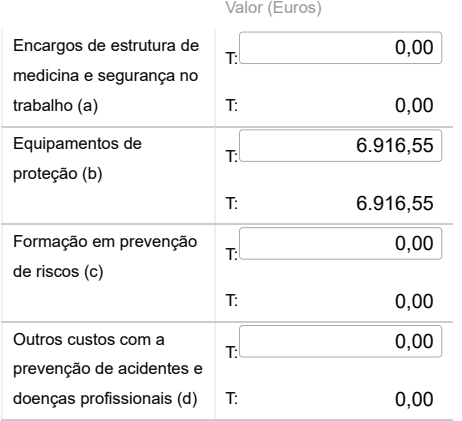

### Notas:

a) Encargos na organização dos serviços de segurança e saúde no trabalho e encargos na organização/modificação dos espaços de trabalho;

b) Encargos na aquisição de bens ou equipamentos;

c) Encargos na formação, informação e consulta

d) Inclui os custos com a identificação, avaliação e controlo dos fatores de risco

Guardar

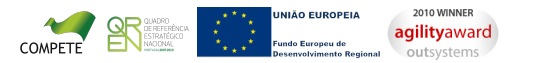

## | DIREÇÃO - GERAL DAS<br>| AUTARQUIAS LOCAIS

[Controlo do Registo de Inputs](https://appls.portalautarquico.pt/SIIALCentral/Inputs_List.aspx) | [Relatórios](https://appls.portalautarquico.pt/SIIALCentral/VerRelatoriosProducao.aspx) [Registo](https://appls.portalautarquico.pt/SIIALCentral/Inputs_List.aspx) de inputs | Entidades [participáveis](https://appls.portalautarquico.pt/SIIALCentral/EntidadesParticipaveis_List.aspx)

## **Editar Balanço Social**

### [Lista de Balanço Social](https://appls.portalautarquico.pt/SIIALInputs4/GenericoForm.aspx?ModoLeitura=False&InputRegistoId=2172041)

**Ano** 2022 **Quadro** Quadro 27 - [BS2700] Contagem das ações de formação profissional por tipo segundo a duração da ação

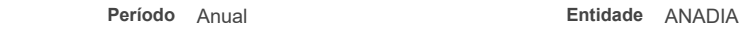

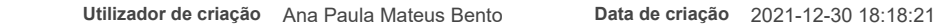

**Utilizador da última alteração** - **Data da última alteração** -

### **[Exportar para Excel](javascript:__doPostBack()**

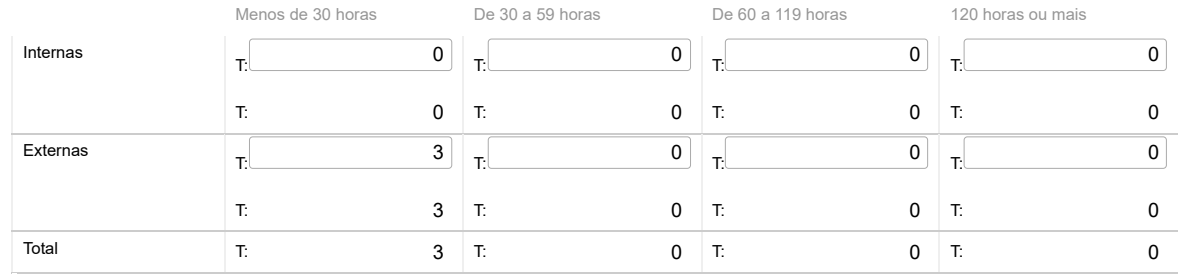

### Nota:

Relativamente às ações de formação realizadas durante o ano e em que tenham participado os trabalhadores do serviço, considerar como:

Ação interna - organizada pela entidade

Ação externa - organizada por outras entidades

N.º de participações = n.º de trabalhadores na ação 1 + n.º de trabalhadores na ação 2 + … + n.º de trabalhadores na ação n

(exemplo: se o mesmo trabalhador participou em 2 ações diferentes ou iguais com datas diferentes, conta como duas participações)

Guardar

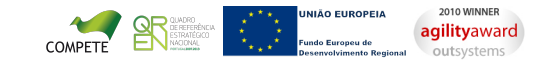

## | DIREÇÃO - GERAL DAS<br>| AUTARQUIAS LOCAIS DC

[Controlo do Registo de Inputs](https://appls.portalautarquico.pt/SIIALCentral/Inputs_List.aspx) | [Relatórios](https://appls.portalautarquico.pt/SIIALCentral/VerRelatoriosProducao.aspx)

[Registo](https://appls.portalautarquico.pt/SIIALCentral/Inputs_List.aspx) de inputs | Entidades [participáveis](https://appls.portalautarquico.pt/SIIALCentral/EntidadesParticipaveis_List.aspx)

## **Editar Balanço Social**

### [Lista de Balanço Social](https://appls.portalautarquico.pt/SIIALInputs4/GenericoForm.aspx?ModoLeitura=False&InputRegistoId=2172041)

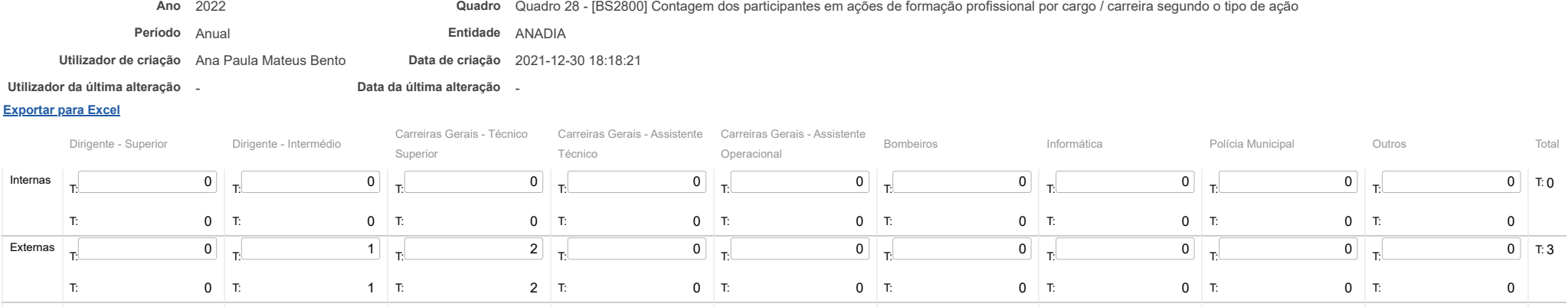

Total T:  $0$  T:  $1$  T:  $2$  T:  $0$  T:  $0$  T:  $0$  T:  $0$  T:  $0$  T:  $0$  T:  $0$  T:  $0$  T:  $0$ 

**Guardar** 

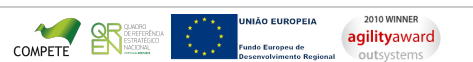

[Contatos](https://appls.portalautarquico.pt/DGALAplicacoes/Contactos.aspx) | [Ficha Técnica](https://appls.portalautarquico.pt/DGALAplicacoes/FichaTecnica.aspx) | Copyright © 2009 - 2023 DGAL. Todos os direitos reservados. | Site otimizado para 1024x768, IE7.

Bem-vindo, Utilizador de ANADIA | [Adesão PIN](https://appls.portalautarquico.pt/DGALAplicacoes/AdesaoPIN.aspx) | [Alterar Palavra-chave](https://appls.portalautarquico.pt/DGALAplicacoes/ChangePassword2.aspx) | [Cartão do Cidadão](https://appls.portalautarquico.pt/DGALAplicacoes/Cidadao_Screen.aspx) | Sessão Termina em 30:00 min | [Terminar Sessão](javascript:__doPostBack()

# | DIREÇÃO - GERAL DAS<br>| AUTARQUIAS LOCAIS

[Controlo do Registo de Inputs](https://appls.portalautarquico.pt/SIIALCentral/Inputs_List.aspx) | [Relatórios](https://appls.portalautarquico.pt/SIIALCentral/VerRelatoriosProducao.aspx) [Registo](https://appls.portalautarquico.pt/SIIALCentral/Inputs_List.aspx) de inputs | Entidades [participáveis](https://appls.portalautarquico.pt/SIIALCentral/EntidadesParticipaveis_List.aspx)

## **Editar Balanço Social**

### [Lista de Balanço Social](https://appls.portalautarquico.pt/SIIALInputs4/GenericoForm.aspx?ModoLeitura=False&InputRegistoId=2172041)

**[Exportar para Excel](javascript:__doPostBack() Ano** 2022 **Quadro** Quadro 29 - [BS2900] Contagem das horas dispendidas em ações de formação profissional por cargo / carreira segundo o tipo de ação **Período** Anual **Entidade** ANADIA **Utilizador de criação** Ana Paula Mateus Bento **Data de criação** 2021-12-30 18:18:21 **Utilizador da última alteração** - **Data da última alteração** - Dirigente - Superior Dirigente - Intermédio Carreiras Gerais - Técnico Superior Carreiras Gerais - Assistente Carreiras Gerais - Assistente Técnico Operacional Bombeiros Informática Polícia Municipal Outros Total Internas  $\overline{z}$  0 T:  $0$  T: T:  $\begin{bmatrix} 0 \end{bmatrix}$  $0$  T: T:  $\begin{bmatrix} 0 \end{bmatrix}$  $0$  T: T:  $\begin{bmatrix} 0 \end{bmatrix}$  $0$  T: T:  $\begin{bmatrix} 0 \end{bmatrix}$  $0$  T: T:  $\begin{bmatrix} 0 \end{bmatrix}$ T: 0 T:  $\begin{bmatrix} 0 \end{bmatrix}$ T: 0 T:  $\begin{bmatrix} 0 \\ 0 \end{bmatrix}$ T: 0 T:  $\begin{bmatrix} 0 & 0 \\ 0 & 0 \end{bmatrix}$ T: 0  $0$  T: 0

> T:  $\begin{bmatrix} 0 \end{bmatrix}$ T: 0

T:  $\begin{bmatrix} 0 \end{bmatrix}$  $0$  T: 0

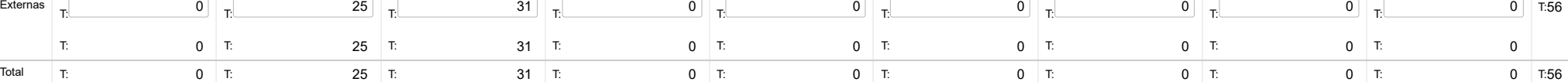

Guardar

Externas  $T$ 

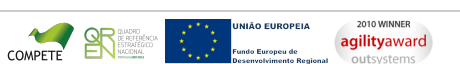

[Contatos](https://appls.portalautarquico.pt/DGALAplicacoes/Contactos.aspx) | [Ficha Técnica](https://appls.portalautarquico.pt/DGALAplicacoes/FichaTecnica.aspx) | Copyright © 2009 - 2023 DGAL. Todos os direitos reservados. | Site otimizado para 1024x768, IE7.

Bem-vindo, Utilizador de ANADIA | [Adesão PIN](https://appls.portalautarquico.pt/DGALAplicacoes/AdesaoPIN.aspx) | [Alterar Palavra-chave](https://appls.portalautarquico.pt/DGALAplicacoes/ChangePassword2.aspx) | [Cartão do Cidadão](https://appls.portalautarquico.pt/DGALAplicacoes/Cidadao_Screen.aspx) | Sessão Termina em 30:00 min | [Terminar Sessão](javascript:__doPostBack()

T:  $\begin{bmatrix} 0 \end{bmatrix}$  $T: 0$  T:

T:  $\begin{bmatrix} 0 \\ 0 \end{bmatrix}$ T: 0 T:  $\begin{bmatrix} 0 & 0 \\ 0 & 0 \end{bmatrix}$ T: 0

 $0$   $T:56$ 

 $31$  T:

T:  $\begin{bmatrix} 0 \end{bmatrix}$ 

 $0$  T:

## | DIREÇÃO-GERAL DAS<br>| AUTARQUIAS LOCAIS **DCA**

[Controlo do Registo de Inputs](https://appls.portalautarquico.pt/SIIALCentral/Inputs_List.aspx) | [Relatórios](https://appls.portalautarquico.pt/SIIALCentral/VerRelatoriosProducao.aspx) [Registo](https://appls.portalautarquico.pt/SIIALCentral/Inputs_List.aspx) de inputs | Entidades [participáveis](https://appls.portalautarquico.pt/SIIALCentral/EntidadesParticipaveis_List.aspx)

## **Editar Balanço Social**

[Lista de Balanço Social](https://appls.portalautarquico.pt/SIIALInputs4/GenericoForm.aspx?ModoLeitura=False&InputRegistoId=2172041)

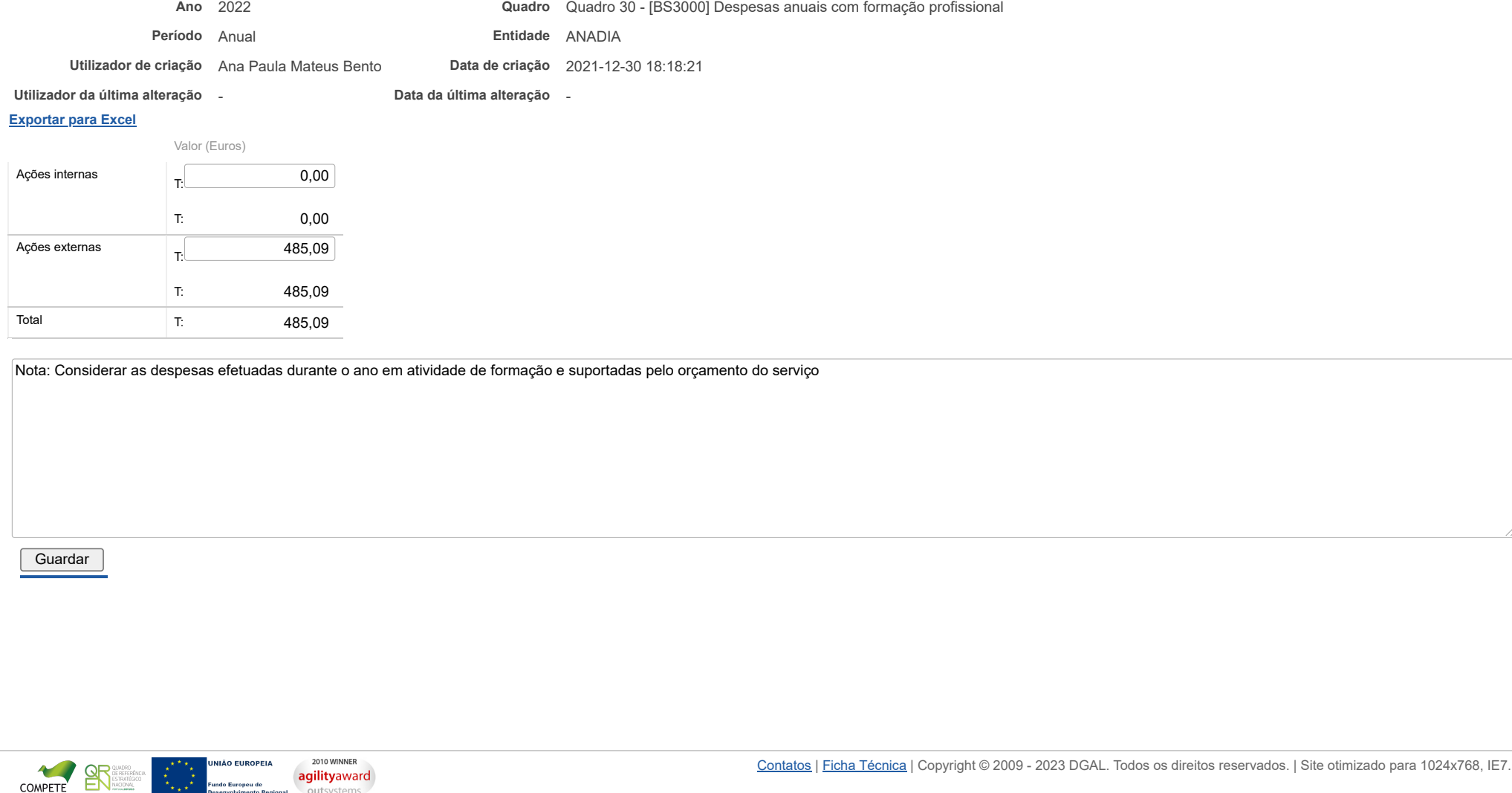

Fundo Europeu de

outsystems

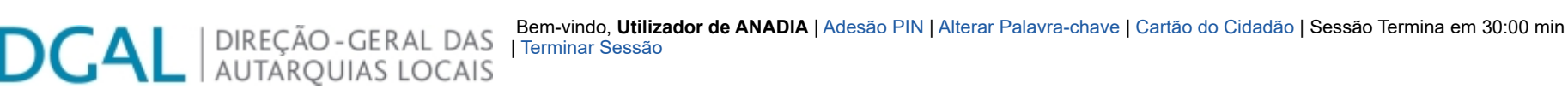

[Controlo do Registo de Inputs](https://appls.portalautarquico.pt/SIIALCentral/Inputs_List.aspx) | [Relatórios](https://appls.portalautarquico.pt/SIIALCentral/VerRelatoriosProducao.aspx)

[Registo](https://appls.portalautarquico.pt/SIIALCentral/Inputs_List.aspx) de inputs | Entidades [participáveis](https://appls.portalautarquico.pt/SIIALCentral/EntidadesParticipaveis_List.aspx)

## **Editar Balanço Social**

### [Lista de Balanço Social](https://appls.portalautarquico.pt/SIIALInputs4/GenericoForm.aspx?ModoLeitura=False&InputRegistoId=2172041)

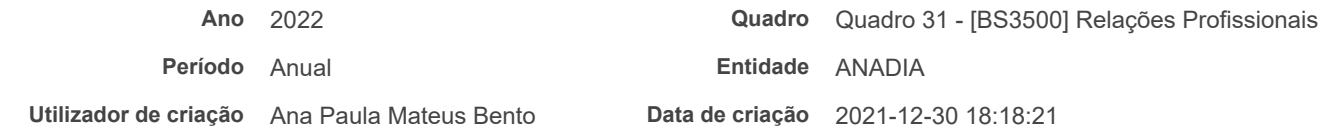

**Utilizador da última alteração** - **Data da última alteração** -

### **[Exportar para Excel](javascript:__doPostBack()**

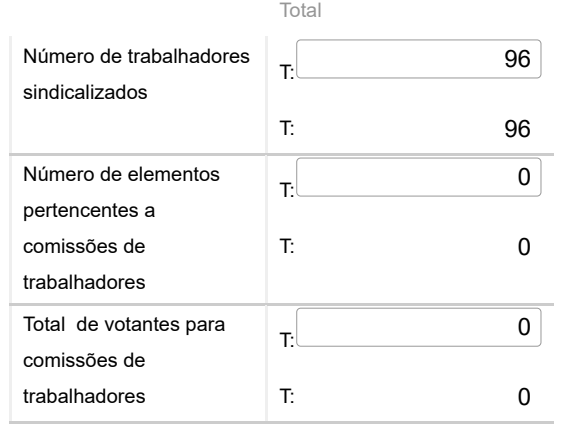

Guardar

**JNIÃO EUROPEIA**  $\ddot{\phantom{0}}$ COMPETE<br>2010 WINNER undo Europeu de .u ue<br>»nto Regiona **agilityaward** 

25/05/23, 09:36 SIIAL - Formulário Genérico

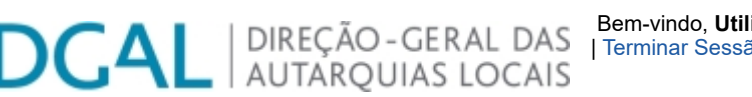

Bem-vindo, **Utilizador de ANADIA** | [Adesão PIN](https://appls.portalautarquico.pt/DGALAplicacoes/AdesaoPIN.aspx) | [Alterar Palavra-chave](https://appls.portalautarquico.pt/DGALAplicacoes/ChangePassword2.aspx) | [Cartão do Cidadão](https://appls.portalautarquico.pt/DGALAplicacoes/Cidadao_Screen.aspx) | Sessão Termina em 30:00 min | [Terminar Sessão](javascript:__doPostBack()

[Controlo do Registo de Inputs](https://appls.portalautarquico.pt/SIIALCentral/Inputs_List.aspx) | [Relatórios](https://appls.portalautarquico.pt/SIIALCentral/VerRelatoriosProducao.aspx)

[Registo](https://appls.portalautarquico.pt/SIIALCentral/Inputs_List.aspx) de inputs | Entidades [participáveis](https://appls.portalautarquico.pt/SIIALCentral/EntidadesParticipaveis_List.aspx)

## **Editar Balanço Social**

### [Lista de Balanço Social](https://appls.portalautarquico.pt/SIIALInputs4/GenericoForm.aspx?ModoLeitura=False&InputRegistoId=2172041)

**Ano** 2022 **Quadro** Quadro 32 - [BS3200] Disciplina

**Período** Anual **Entidade** ANADIA

**Utilizador de criação** Ana Paula Mateus Bento **Data de criação** 2021-12-30 18:18:21

**Utilizador da última alteração** - **Data da última alteração** -

### **[Exportar para Excel](javascript:__doPostBack()**

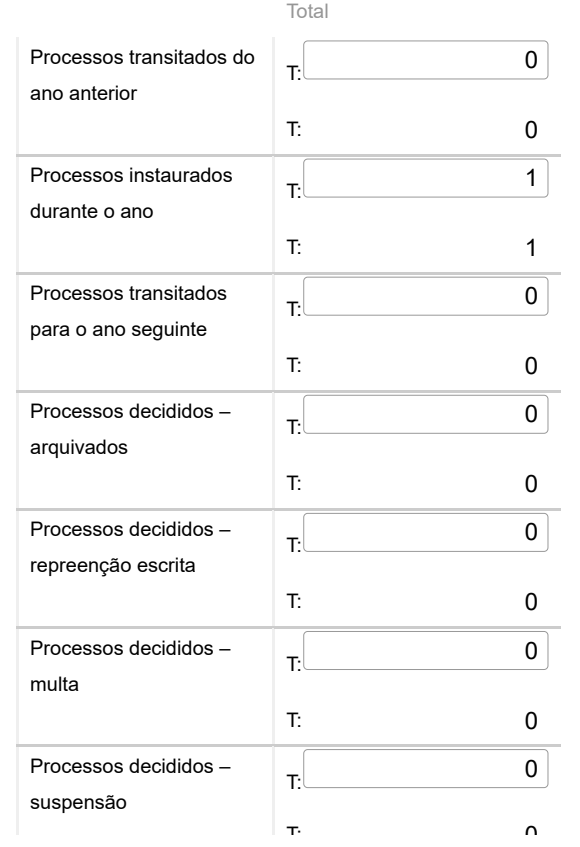

2010 WINNER **agilityaward** 

25/05/23, 09:36 SIIAL - Formulário Genérico

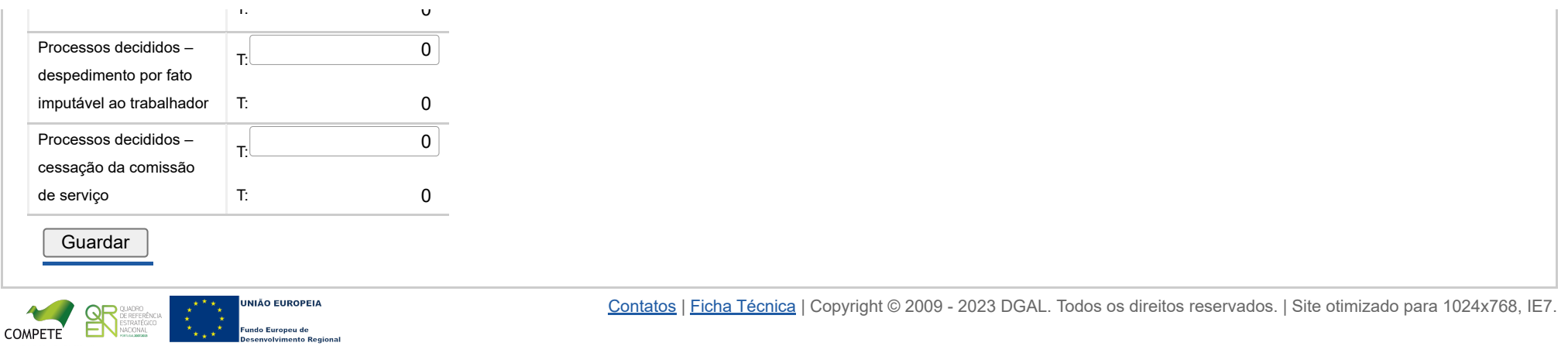

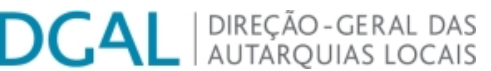

[Controlo do Registo de Inputs](https://appls.portalautarquico.pt/SIIALCentral/Inputs_List.aspx) | [Relatórios](https://appls.portalautarquico.pt/SIIALCentral/VerRelatoriosProducao.aspx) [Registo](https://appls.portalautarquico.pt/SIIALCentral/Inputs_List.aspx) de inputs | Entidades [participáveis](https://appls.portalautarquico.pt/SIIALCentral/EntidadesParticipaveis_List.aspx)

## **Editar Balanço Social**

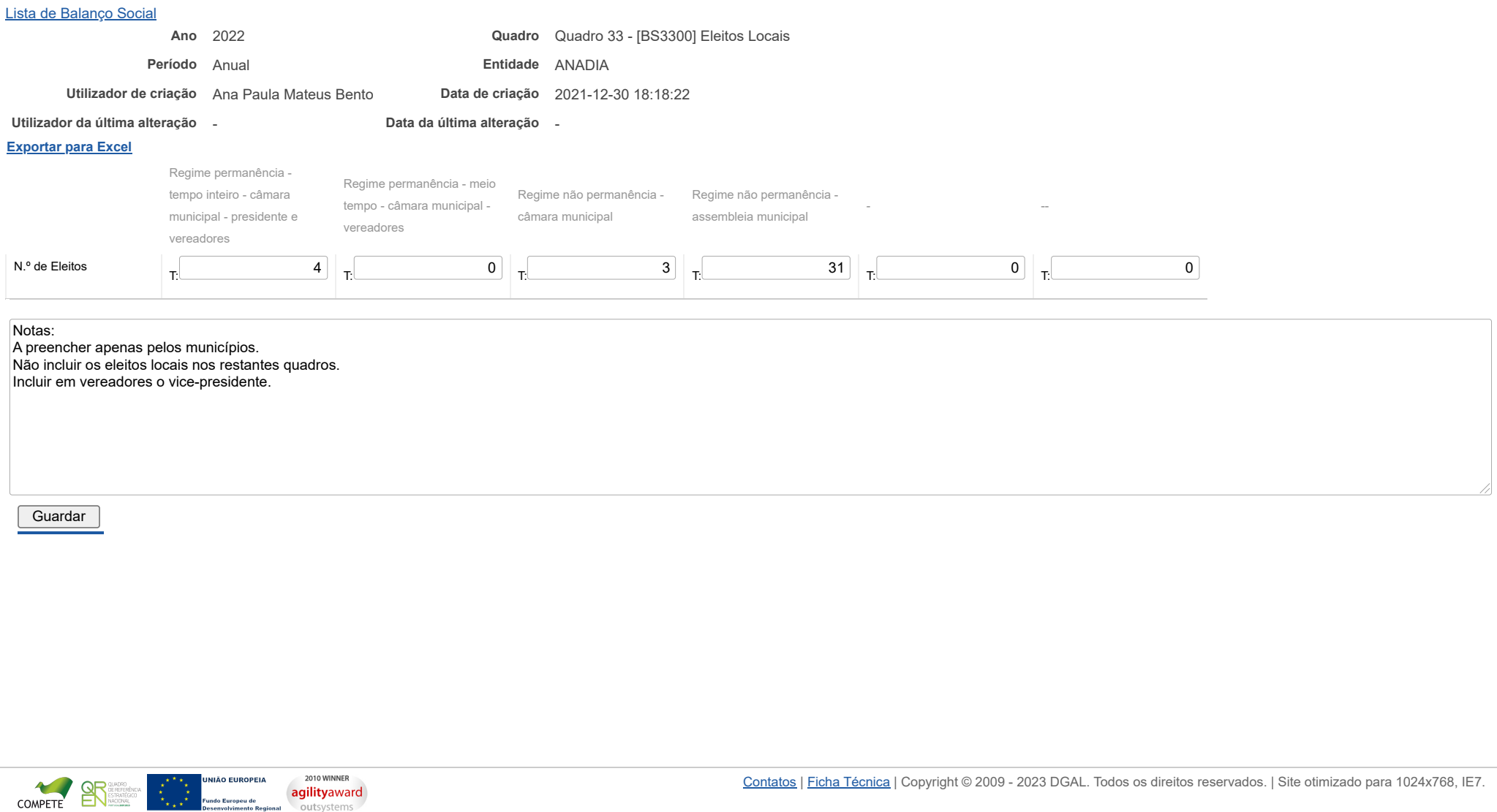

Fundo Europeu de<br>Desenvolvimento Regional

## **DCAL DIREÇÃO-GERAL DAS**

[Controlo do Registo de Inputs](https://appls.portalautarquico.pt/SIIALCentral/Inputs_List.aspx) | [Relatórios](https://appls.portalautarquico.pt/SIIALCentral/VerRelatoriosProducao.aspx) [Registo](https://appls.portalautarquico.pt/SIIALCentral/Inputs_List.aspx) de inputs | Entidades [participáveis](https://appls.portalautarquico.pt/SIIALCentral/EntidadesParticipaveis_List.aspx)

## **Editar Balanço Social**

### [Lista de Balanço Social](https://appls.portalautarquico.pt/SIIALInputs4/GenericoForm.aspx?ModoLeitura=False&InputRegistoId=2172041)

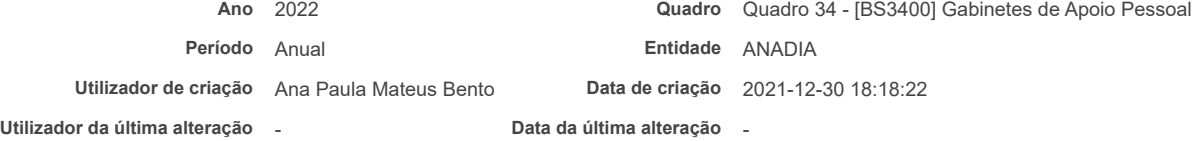

### **[Exportar para Excel](javascript:__doPostBack()**

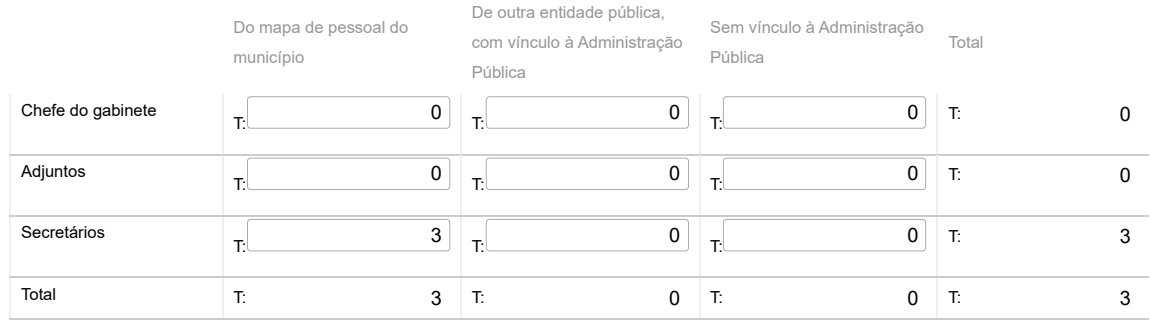

### Nota:

Nos termos e limites previstos no art.º 42.º da Lei n.º 75/2013, de 12/9. Os GAP são também incluídos nos quadros 1 a 4

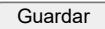

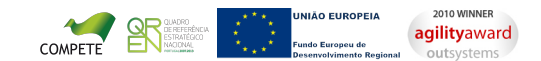

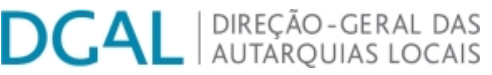

[Controlo do Registo de Inputs](https://appls.portalautarquico.pt/SIIALCentral/Inputs_List.aspx) | [Relatórios](https://appls.portalautarquico.pt/SIIALCentral/VerRelatoriosProducao.aspx) [Registo](https://appls.portalautarquico.pt/SIIALCentral/Inputs_List.aspx) de inputs | Entidades [participáveis](https://appls.portalautarquico.pt/SIIALCentral/EntidadesParticipaveis_List.aspx)

## **Editar Balanço Social**

#### **[Exportar para Excel](javascript:__doPostBack()** [Lista de Balanço Social](https://appls.portalautarquico.pt/SIIALInputs4/GenericoForm.aspx?ModoLeitura=False&InputRegistoId=2172041) **Ano** 2022 **Quadro** Quadro 35 - [BS3500] Dirigentes e equiparados **Período** Anual **Entidade** ANADIA **Utilizador de criação** Ana Paula Mateus Bento **Data de criação** 2021-12-30 18:18:22 **Utilizador da última alteração** - **Data da última alteração** - Dirigente superior (diretor municipal/diretor delegado) Dirigente intermédio de 1.º grau (diretor de departamento municipal/diretor delegado) Dirigente intermédio de 2.º grau (chefe de divisão municipal) Dirigente intermédio de 3.º grau ou inferior Chefe de equipa multidisciplinar (equiparado a diretor de departamento Municipal) Chefe de equipa multidisciplinar (equiparado a Total chefe de divisão municipal) N.º de cargos previstos em regulamento municipal T: 0 T: 0 T: 9 T: 17 0 T:  $0 \mid T:$  26 N.º de cargos providos em 31/12 T: 0 T: 0 T: 0 T: 0 T: 0 T:  $\begin{array}{ccc} 0 & \text{T:} & \text{O} \end{array}$

### Notas:

#### Informação incluída nos restantes quadros

Não incluir eleitos locais, coordenadores técnicos, encarregados gerais operacionais e coordenadores de equipa de projeto

Considerar como providos os cargos cujos dirigentes se encontrem designados em comissão de serviço, em regime de substituição ou em gestão corrente

Nos serviços municipalizados a informação sobre os cargos previstos deve-se entender no regulamento dos próprios serviços Ainda para os SM, considerar o diretor delegado em Dirigente Superior ou Intermédio de 1º grau, de acordo com a equiparação deliberada pela CM

Guardar

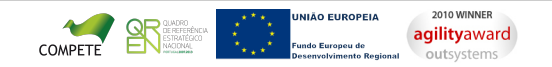